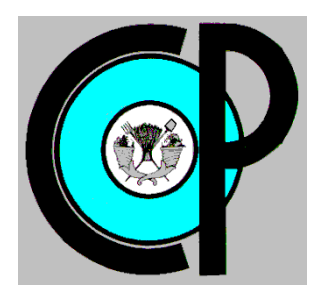

**COLEGIO DE POSTGRADUADOS**

**INSTITUCION DE ENSEÑANZA E INVESTIGACION EN CIENCIAS AGRÍCOLAS**

**CAMPUS MONTECILLO**

**POSTGRADO DE HIDROCIENCIAS**

# **ESTIMACIÓN DE NITRÓGENO EN TRIGO MEDIANTE TÉCNICAS DE PERCEPCIÓN REMOTA**

**MICHEL GARCÍA RAMÍREZ**

# T E S I S

PRESENTADA COMO REQUISITO PARCIAL

PARA OBTENER EL GRADO DE:

# **MAESTRO EN CIENCIAS**

**MONTECILLO, TEXCOCO, EDO. DE MEXICO**

2015

La presente tesis, titulada: Estimación de nitrógeno en trigo mediante técnicas de percepción remota, realizada por el alumno: Michel García Ramírez, bajo la dirección del Consejo Particular indicado, ha sido aprobada por el mismo y aceptada como requisito parcial para obtener el grado de:

#### **MAESTRO EN CIENCIAS**

#### **HIDROCIENCIAS**

#### **CONSEJO PARTICULAR**

CONSEJERO:

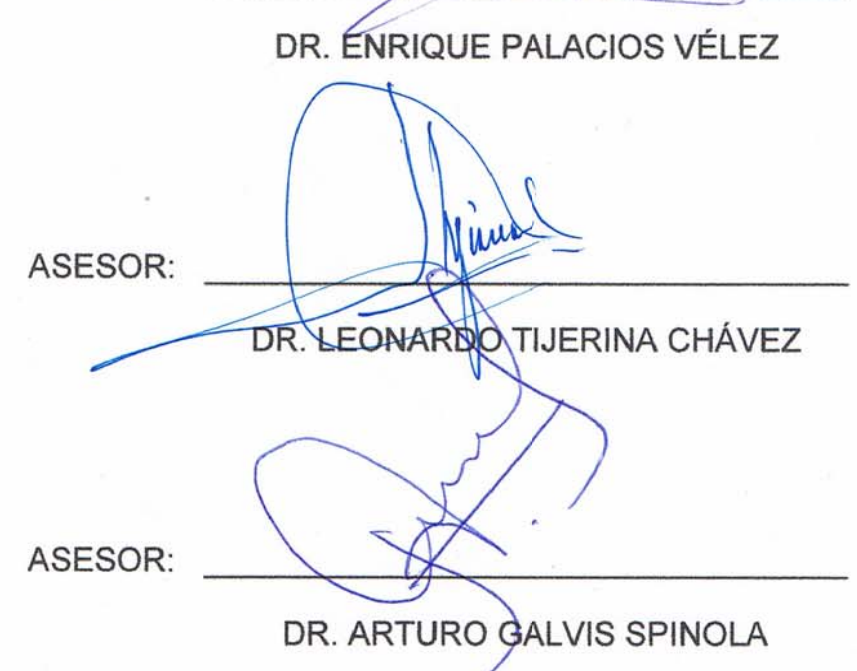

#### Montecillo, Texcoco, México, Diciembre de 2015.

La presente tesis, titulada: **Estimación de nitrógeno en trigo mediante técnicas de percepción remota**, realizada por el alumno: Michel García Ramírez, bajo la dirección del Consejo Particular indicado, ha sido aprobada por el mismo y aceptada como requisito parcial para obtener el grado de:

## **MAESTRO EN CIENCIAS HIDROCIENCIAS**

## **CONSEJO PARTICULAR**

CONSEJERO: \_\_\_\_\_\_\_\_\_\_\_\_\_\_\_\_\_\_\_\_\_\_\_\_\_\_\_\_\_\_\_\_\_\_\_

DR. ENRIQUE PALACIOS VÉLEZ

ASESOR: \_\_\_\_\_\_\_\_\_\_\_\_\_\_\_\_\_\_\_\_\_\_\_\_\_\_\_\_\_\_\_\_\_\_\_

DR. LEONARDO TIJERINA CHÁVEZ

ASESOR: \_\_\_\_\_\_\_\_\_\_\_\_\_\_\_\_\_\_\_\_\_\_\_\_\_\_\_\_\_\_\_\_\_\_\_

DR. ARTURO GALVIS SPINOLA

Montecillo, Texcoco, México, Diciembre de 2015.

# **ESTIMACIÓN DE NITROGENO EN TRIGO MEDIANTE TÉCNICAS DE PERCEPCIÓN REMOTA**

García Ramírez Michel, M.C. Colegio de Postgraduados, 2015

#### **RESUMEN**

En el Valle del Mayo, la fertilización con nitrógeno en el cultivo de trigo, representa un alto porcentaje de los costos de producción. Debido al aumento en los precios de dicho fertilizante y el uso de dosis mayores a las requeridas por el cultivo, han provocado que la producción de trigo presente una baja rentabilidad. Utilizando el supuesto que la reflectancia producida por el follaje de las plantas está asociada, entre varios factores, con el estado nutrimental del cultivo, se planteó el objetivo de obtener la relación existente entre los métodos indirectos (Sensores remotos, Greenseeker y SPAD) y la medición del contenido de nitrógeno en las hojas de trigo en laboratorio. Se llevó a cabo la presente investigación en el Distrito de Riego 038, Rio Mayo, ubicado en el Estado de Sonora. Se realizaron mediciones en parcelas homogéneas usando un Greenseeker y un SPAD, a los 80 y 100 días después de la siembra del ciclo agrícola 2013-2014 y mediante técnicas de percepción remota, se calculó el NDVI con imágenes del satélite Landsat 8. El material vegetativo se llevó al laboratorio y se cuantificó la cantidad de nitrógeno contenida en la hoja de la planta. Los resultados mostraron que existe buena correlación entre las mediciones realizadas en laboratorio y los métodos indirectos, el NDVI calculado a partir de la imagen de satélite mostro un  $R^2$  de 0.85 con un error estándar de 0.16, el NDVI del Greenseeker presentó un  $R^2$  de 0.73, con error estándar de 0.21 y el SPAD un  $R^2$  de 0.8005 y error estándar de 0.24. Los métodos indirectos representan una herramienta de monitoreo alternativa para dar seguimiento a la nutrición del cultivo.

Palabras clave: NDVI, Greenseeker, Spad, Landsat 8, Sensores Remotos

iii

# **APPLICATION OF REMOTE SENSING TECHNOLOGIES IN THE ESTIMATION OF NITROGEN IN WHEAT**

García Ramírez Michel, M.C. Colegio de Postgraduados, 2015

## **ABSTRACT**

In the Rio Mayo Valley, nitrogen fertilization of the wheat crop represents a high percentage of production costs. Due to the increase in the prices of the fertilizer as well as the use of higher does than those required by the crop, have caused wheat production with a low profitability. Using the assumption that the reflectance produced by the plant foliage is associated, among other several factors, with the nutrient status of the crop, a supposition was proposed: to obtain the relationship between indirect methods as remote sensing, Greenseeker and SPAD, with nitrogen content measured in the wheat leaves in laboratory. This research was carried out in the Irrigation District 038, Rio Mayo, located in the State of Sonora. Measurements were performed using homogeneous plots, with the Greenseeker and SPAD, at 80 and 100 days after planting during the agricultural cycle 2013-2014. By remote sensing techniques, the values of NDVI as an indicator of nitrogen, were calculated using Landsat 8 satellite images. The material vegetative was taking to the lab and the amount of nitrogen contained quantified in plant leaf. The results showed that there is a good correlation between laboratory measurements and indirect methods. The method of NDVI calculated from the satellite image, showed a  $R^2$  of 0.85 with a standard error 0.16, the Greenseeker NDVI presented a  $R^2$  of 0.73, with 0.21 of standard error, and the SPAD got a  $R^2$  of 0.80 and standard error of 0.24. Indirect methods represent an alternative tool to monitoring crop nutrition.

**Key words:** NDVI, Greenseeker, Spad, Landsat 8, Remote Sensing

iv

#### **AGRADECIMIENTOS**

Al Consejo Nacional de Ciencia y Tecnología (CONACYT), por el apoyo económico que me permitió terminar la maestría y así culminar una etapa más de mi formación profesional.

Al Colegio de Posgraduados y en particular al programa de HIdrociencias por brindarme las herramientas y el conocimiento necesaria para terminar mi maestría.

Al Dr. Enrique Palacios Vélez por el tiempo dedicado, por los consejos y experiencias compartidas.

Al Dr. Leonardo Tijerina Chávez por su apoyo brindado para la realización de la investigación, por las aportaciones y sugerencias hechas en la misma.

Al Dr. Arturo Galvis Spínola por sus valiosas observaciones y aportaciones durante el desarrollo de la tesis.

A la Universidad Tecnológica de Etchojoa, lng. Adán Renato Gil Moroyoqui e Ing. José Félix Gómez Anduro, por las facilidades otorgadas durante la fase de campo de la investigación.

A José Luis López Lizárraga y Viridiana Galván Villalobos, por el tiempo y los recursos facilitados para culminar mi investigación.

A mis amigos y amigas de GEIDS SA de CV, por las palabras de aliento y los momentos compartidos.

# **DEDICATORIA**

*A mis padres, madrina, hijo, hermano, compañera de vida y amigos, quienes con su amor, cariño y apoyo incondicional fueron el aliento que me llevó a culminar esta etapa de mi vida…*

# ÍNDICE GENERAL

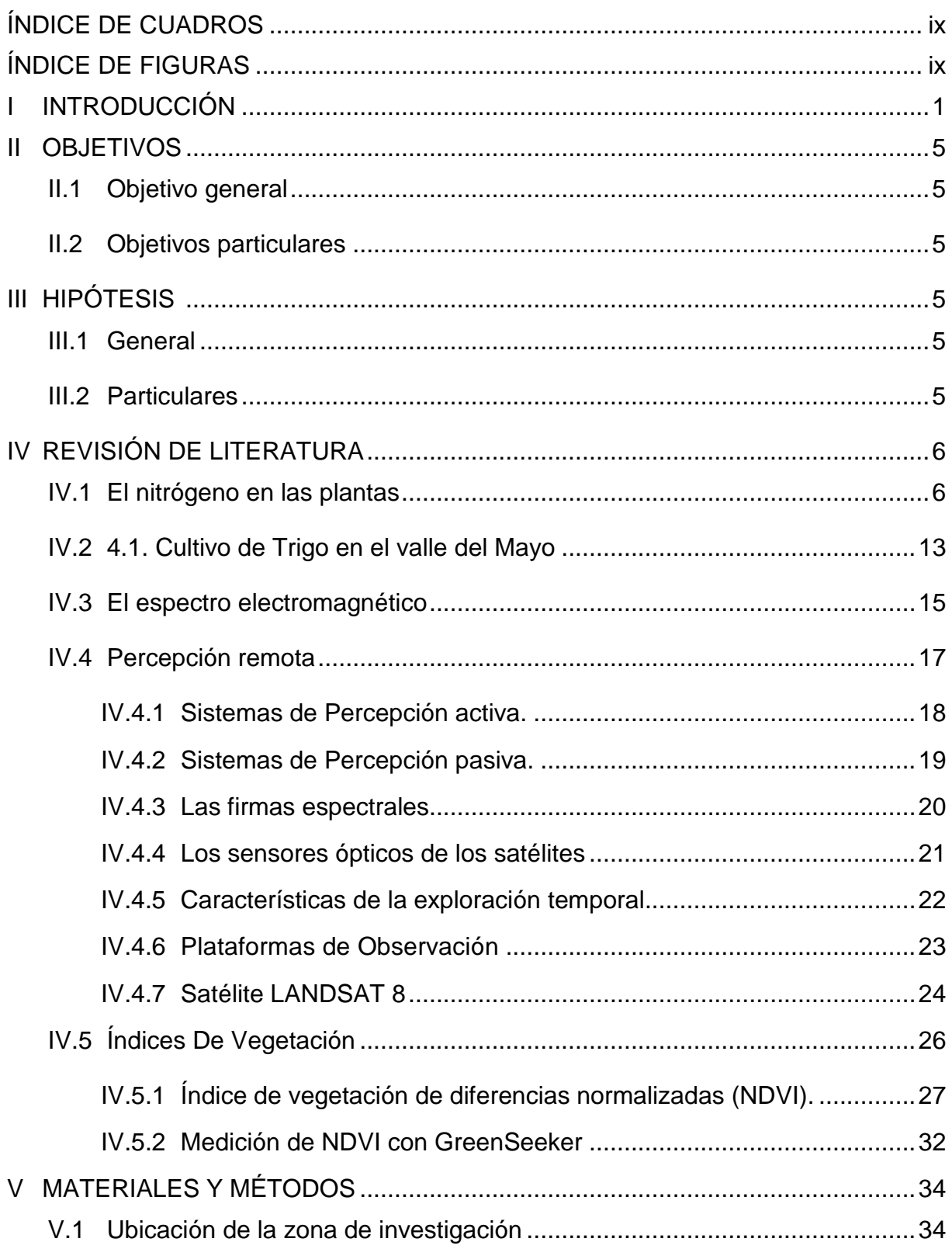

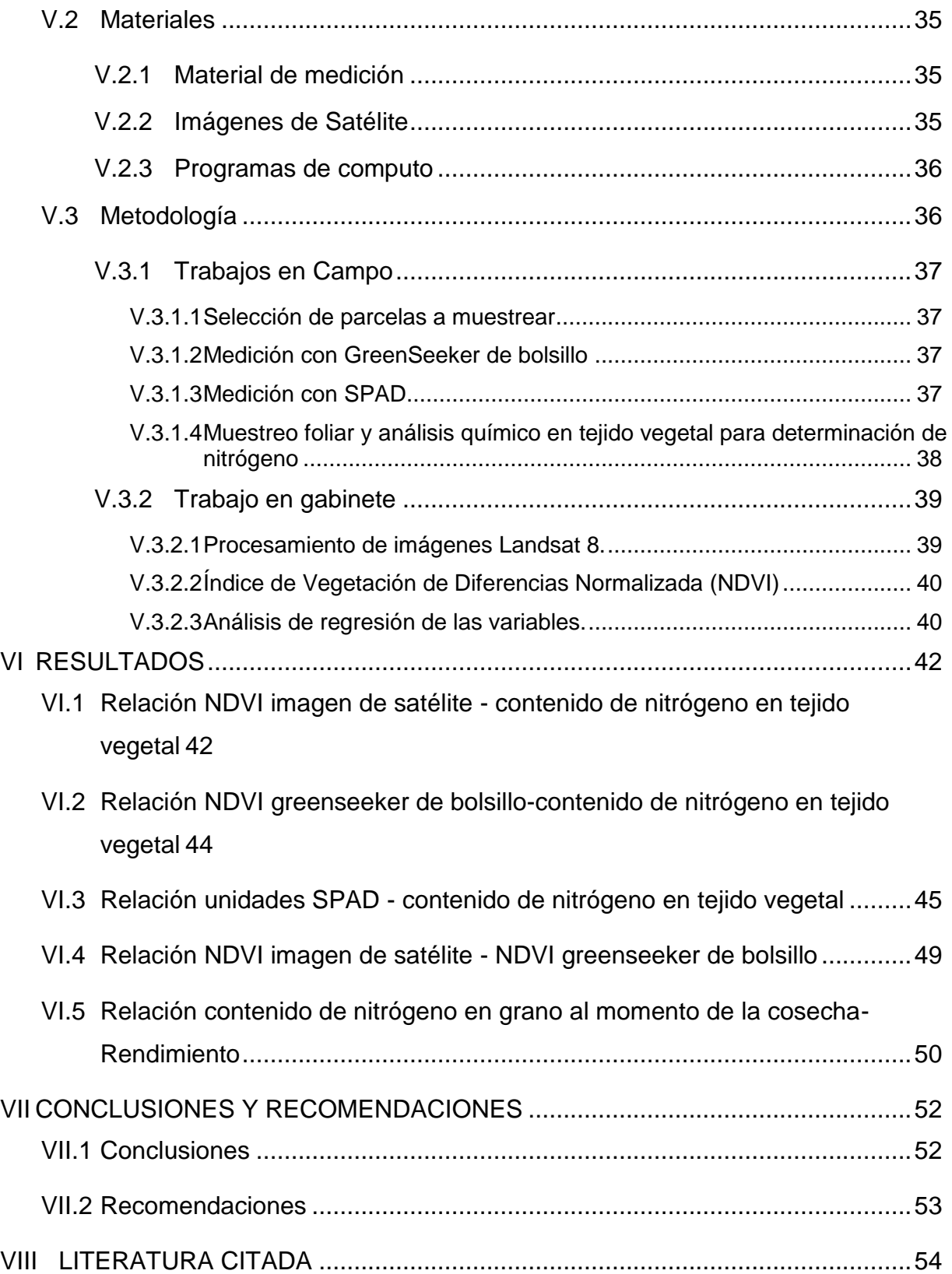

# <span id="page-9-0"></span>**ÍNDICE DE CUADROS**

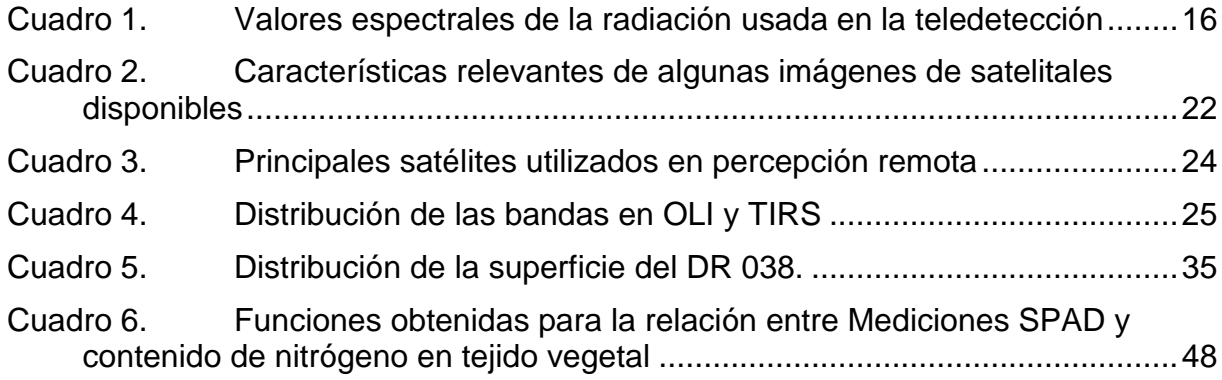

# <span id="page-9-1"></span>**ÍNDICE DE FIGURAS**

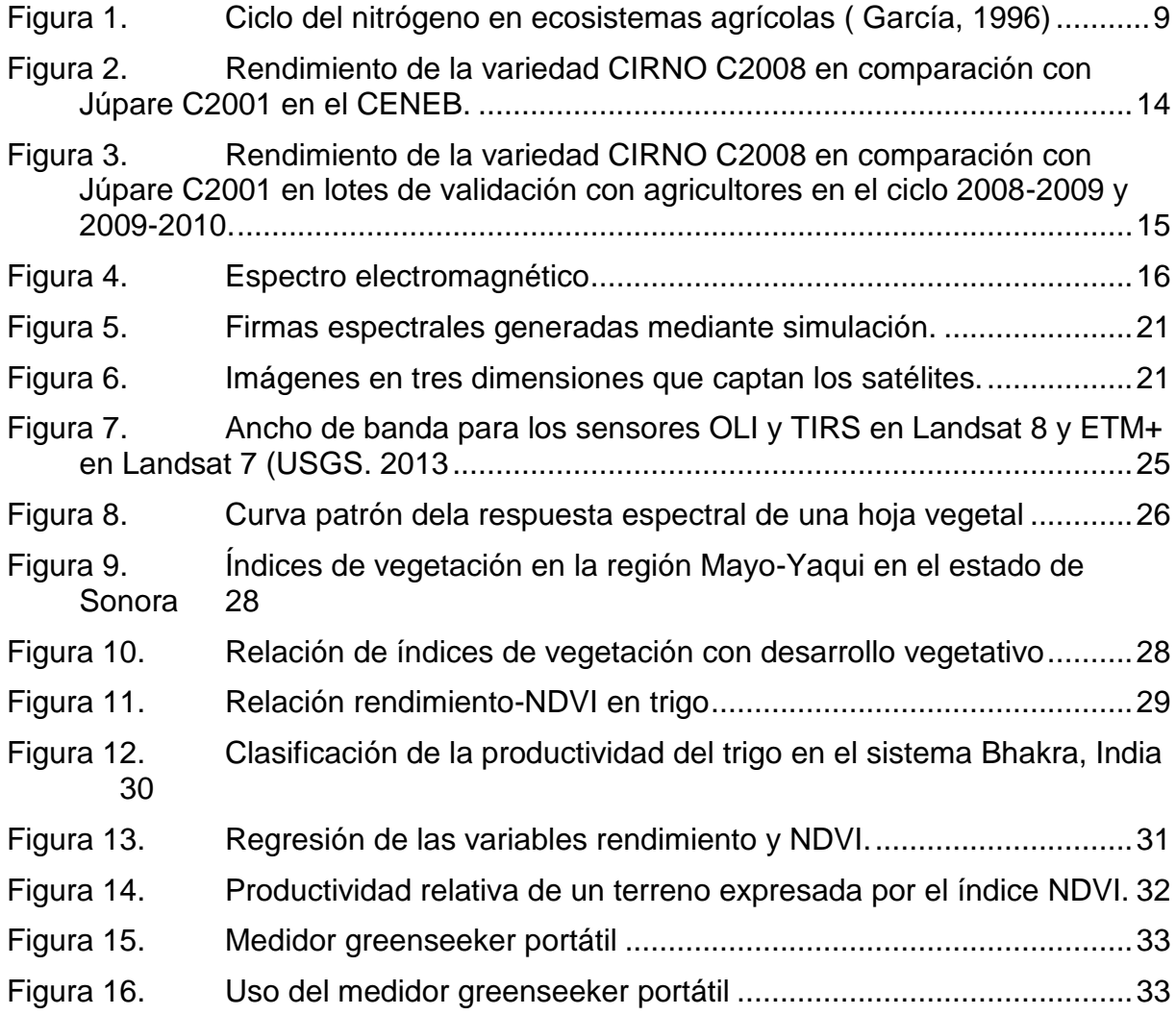

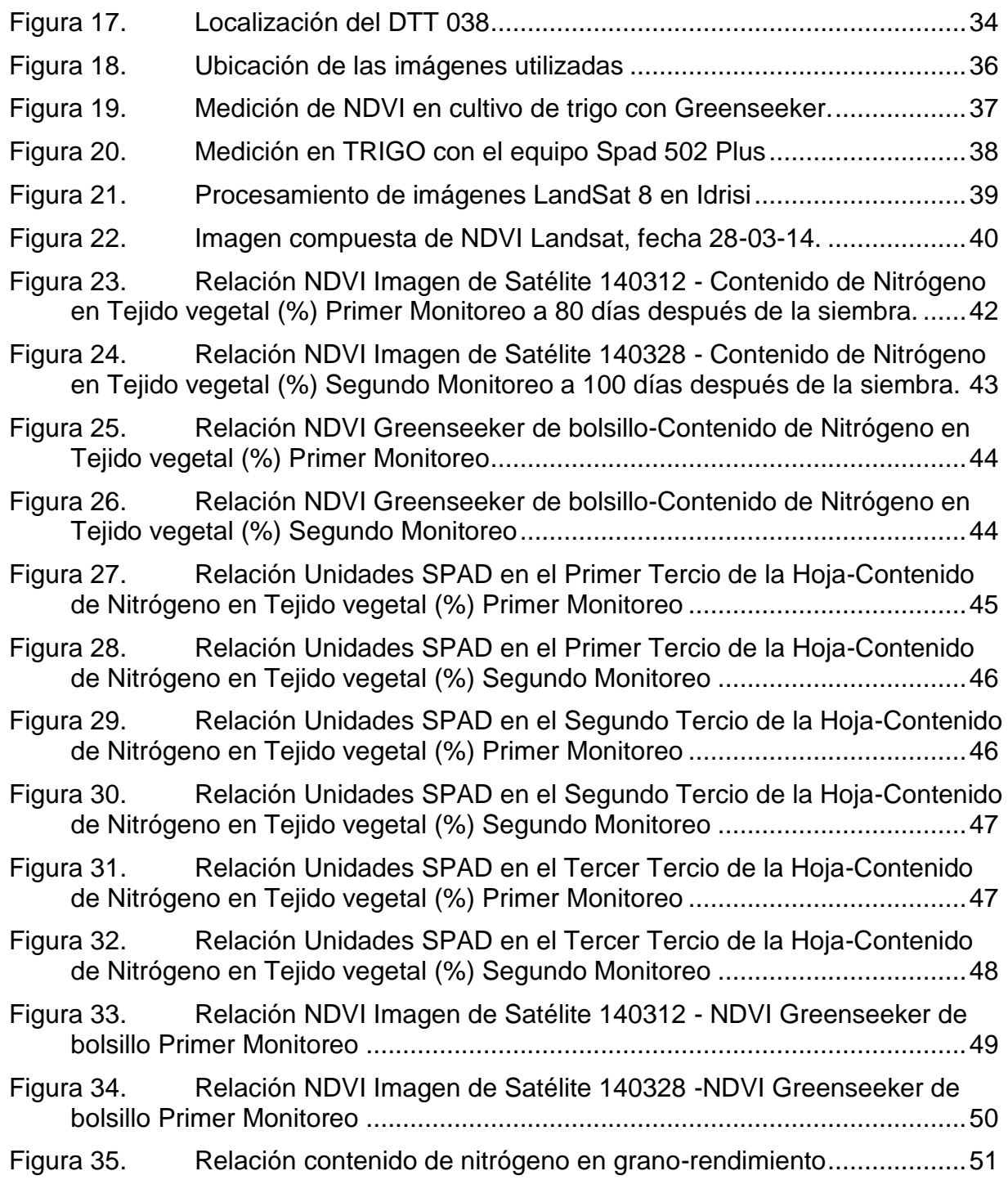

# <span id="page-11-0"></span>**I INTRODUCCIÓN**

El Nitrógeno es el principal elemento requerido para la producción de los cereales de invierno, entre ellos el trigo (Echeverría y Sainz Rozas, 2005). Deficiencias de este nutriente reducen la expansión foliar, provoca su prematura senescencia y afecta la tasa fotosintética, dando como resultado una menor producción de materia seca y grano (Ferraris et.al 2007).

De acuerdo con Mortvet (1994) y Baligar *et al*. (2001), la recuperación por los cultivos de los fertilizantes nitrogenados es aproximadamente de 50%, la de los fosfatados es menos de 10% y los potásicos cerca de 40%, mientras que para los micronutrimentos es de 5 a 10% en la agricultura convencional, representando en todos estos casos pérdidas económicas y daños potenciales al ambiente. A nivel mundial, la eficiencia en el uso del nitrógeno para la producción de cereales, entre ellos el trigo, es de aproximadamente 33% (Raun & Johnson1999). La eficiencia de recuperación del nitrógeno que observaron Raun y Johnson (1999) en el trigo fue de 27 y 33% después de aplicar nitrógeno (52 a 112 kg ha-1) anualmente por cinco años, esto es similar a lo estimado en el Valle del Yaqui por Ortiz-Monasterio & Raun (2007). Estudios realizados en Guanajuato, México, muestran que el nitrógeno aplicado se distribuye en las siguientes rutas: cerca de 20  $\pm$  8% del nitrógeno es absorbido por la planta, 32  $\pm$  13% es retenido en el suelo, 20  $\pm$  10% se lixivia en forma de nitratos, 8  $\pm$  13% se pierde como amoniaco por volatilización, y 20 ± 5% como óxidos de N debido a la desnitrificación (Grageda-Cabrera, 1999). Por otra parte, en general, las emisiones de N en forma de gas pueden contribuir a aumentar el efecto invernadero y a la destrucción de la capa de ozono (Raun y Johnson, 1999)

Dentro de las técnicas de campo para evaluar el contenido de nutrientes, el diagnóstico visual presenta, entre otras, la desventaja de identificar los desórdenes nutrimentales de forma tardía, cuando estos ya afectaron el crecimiento y el rendimiento del cultivo (Marschner, 2004). Las técnicas convencionales de laboratorio por el contrario, son

precisas y existen para todos los nutrimentos, sin embargo, algunos de sus principales inconvenientes son: el tiempo que se consume en todo el proceso (muestreo, traslado, preparación, análisis e interpretación), el costo del análisis y la escasez de laboratorios que expidan resultados confiables (Alcántar y Sandoval, 1999). La mayoría de las herramientas de diagnóstico de fertilización disponibles se basan en mediciones de la disponibilidad de N en el suelo como criterio de diagnóstico (García *et al*., 1989; González Mortaner *et al*., 1997; Melchiori y Barbagelata, 2001), aunque también se han propuesto mediciones del contenido de nitratos en pseudotallos (Viglezzi *et a*l., 1996) o de verdor de las hojas como criterio de decisión para refertilizaciones más tardías (Echeverría *et al*., 2001). La técnica más ampliamente usada para la determinación cuantitativa de nitrógeno total es la de kjeldahl (Bremmer y Mulvaney, 1982); no obstante, tiene el inconveniente de requerir equipo especializado y, cuando se tiene un gran número de muestras para analizar, el gasto de reactivos es excesivo, lo que ocasiona que el costo de la determinación sea alto (Wood *et al*., 1994).

A nivel mundial el trigo es el cereal que más se utiliza en la alimentación humana, en México ocupa el segundo lugar después del maíz. En el noroeste de México se cultiva en condiciones de riego principalmente en los valles del yaqui y del mayo en el estado de Sonora, y en los valles del carrizo y del fuerte en el estado de Sinaloa (Félix-Fuentes *et al*., 2010)

El DR 038 Rio Mayo, ubicado al sureste del estado de Sonora, cuenta con una superficie total de 114mil hectáreas, de las cuales están empadronadas 97,891 ha. de las que se riegan 88,124 ha.; de esta superficie de riego, aproximadamente un 67% es sembrada con trigo, siendo este el principal cultivo en el Distrito.

En mencionado Distrito de Riego, la dosis promedio de fertilización referente a nitrógeno en el cultivo de trigo es de 300 kg/ha de unidades de nitrógeno en sus diferentes presentaciones, como Urea, Amoniaco anhidro (aguamonia), UAN-32, Nitrato de Amonio, lo que representa alrededor de un 30% de los costos de producción,

y la eficiencia de recuperación del fertilizante oscila alrededor de un 30%, el restante 70% no es aprovechado por el cultivo,

La tecnología de los sensores remotos, en plataformas espaciales o a nivel terrestre, muestra un alto potencial para determinar el estado nutrimental de la vegetación. Esto implica un escalamiento de las reflectancias, obtenidas en los sensores remotos, desde el nivel de parcela, rodal o píxel al de constituyentes bioquímicos en células de las hojas. *(Paz y Roitberg, 2014).* 

La tecnología de los sensores remotos, en plataformas espaciales o a nivel terrestre, muestra un alto potencial para determinar el estado nutrimental de la vegetación. Esto implica un escalamiento de las reflectancias, obtenidas en los sensores remotos, desde el nivel de parcela, rodal o píxel al de constituyentes bioquímicos en células de las hojas. (Paz y Roitberg, 2014). Las mediciones en planta representan una oportunidad para el diagnóstico, dado que éstas en condiciones de deficiencia cambian su coloración, y reflejan más luz en el espectro visible (Blackmer *et al*., 1994). Este comportamiento puede ser detectado con sensores remotos y servir para el desarrollo de técnicas de diagnóstico de la nutrición nitrogenada (Schepers, 2002). Los datos espectrales obtenidos mediante técnicas de percepción remota pueden resultar en índices de vegetación vinculados a la fisiología de las plantas (Locke, et. al, 2000). Entre los índices más comunes, se encuentra el índice de vegetación normalizado (NDVI, por sus siglas en inglés) (Daughtry *et al*., 2000), el cual se calcula como cociente de las diferencias de reflectancia en el espectro del rojo (R) e infrarrojo cercano (IR) (NDVI = IR-R/ IR+R). Recientemente se ha desarrollado un método basado en mediciones con sensores remotos para predecir el rendimiento del cultivo de trigo y los requerimientos de nitrógeno en aplicaciones a mitad de ciclo (Raun *et al*., 2005).

Con el uso de los sensores remotos en el seguimiento del periodo de crecimiento del cultivo se podrán obtener detecciones tempranas del nivel de suficiencia de nitrógeno en la planta, con ello el productor podrá realizar una mejor utilización de los fertilizantes nitrogenados, y con ello lograr disminución significativa en los costos de producción referentes a la fertilización con nitrógeno al reducir las cantidades aplicadas al cultivo, aunado a esto, de manera indirecta, se obtendrá una disminución de riesgos de daños ambientales al reducir las pérdidas de nitrógeno al ambiente.

# <span id="page-15-1"></span><span id="page-15-0"></span>**II OBJETIVOS**

## **II.1 Objetivo general**

 Obtener la relación contenido de nitrógeno en la planta de trigo y el NDVI de imágenes de satélite Landsat 8 mediante el uso de técnicas de percepción remota para inferir el nivel de suficiencia de mencionado nutriente.

## <span id="page-15-2"></span>**II.2 Objetivos particulares**

- Obtener la relación existente entre el contenido de nitrógeno en las hojas de trigo y el NDVI obtenido con el medidor GreenSeeker portátil.
- Obtener la relación existente entre lecturas SPAD del medidor SPAD-502 Plus en las hojas de trigo con mediciones en laboratorio de contenido de nitrógeno en tejido vegetal.
- Obtener la relación existente entre el contenido de nitrógeno en grano y el rendimiento obtenido.

# <span id="page-15-4"></span><span id="page-15-3"></span>**III HIPÓTESIS**

## **III.1 General**

Para lograr una mejor utilización en la aplicación de fertilizantes nitrogenados en el cultivo de trigo, se puede inferir, con el Uso de Sensores Remotos, nivel de suficiencia de nitrógeno en el cultivo.

## <span id="page-15-5"></span>**III.2 Particulares**

- La reflectancia de la luz sobre la planta varía por muchos factores, entre ellos el contenido de nutrimentos.
- El Índice de Vegetación de Diferencias Normalizadas (NDVI) se relaciona con el contenido de nitrógeno en la planta, por lo que se puede utilizar para inferir el contenido de nitrógeno durante el periodo de crecimiento del cultivo.

# <span id="page-16-1"></span><span id="page-16-0"></span>**IV REVISIÓN DE LITERATURA**

#### **IV.1 El nitrógeno en las plantas**

El ciclo del nitrógeno al igual que los demás ciclos biogeoquímicos, tiene una trayectoria definida, pero quizá aún más complicada que los demás, dado que tiene que seguir una serie de procesos físicos, químicos y biológicos. Así, el nitrógeno está considerado como el elemento más abundante en la atmósfera. Sin embargo, dada su estabilidad, es muy difícil que reaccione con otros elementos y, por tanto, se tiene un bajo aprovechamiento, razón por la cual, su abundancia pasa a segundo termino

A pesar de esto, gracias al proceso biológico de algunas bacterias y cianobacterias, el nitrógeno que se encuentra en la atmósfera puede ser asimilable, al "romper" la unión de sus enlaces por medios enzimáticos y así poder producir compuestos nitrogenados, que pueden ser aprovechados por la mayoría de los seres vivos, en especial las plantas, que forman relaciones simbióticas con este tipo de bacterias. Ese nitrógeno fijado se transforma en aminoácidos y proteínas vegetales, que son aprovechadas a su vez por los herbívoros, quienes los van almacenando para finalmente pasarlos al último eslabón de la cadena alimenticia, es decir a los carnívoros. Cabe mencionar, que el nitrógeno regresa de nuevo al ciclo por medio de los desechos (tanto restos orgánicos, como productos finales del metabolismo), ya que gracias a que las bacterias fijadoras los "retoman", es que pueden finalmente ser asimilados por las plantas, cosa que de otra manera sería imposible. Sin embargo, hay pérdidas de nitrógeno por medio de otras bacterias que lo liberan a la atmósfera. De esta forma se logra un equilibrio en el ciclo del nitrógeno.

Este es quizá uno de los ciclos más complicados, ya que el nitrógeno se encuentra en varias formas, y se llevan a cabo en él, una serie de procesos químicos en los que el nitrógeno es tomado del aire y es modificado para finalmente ser devuelto a la atmósfera. El nitrógeno  $(N_2)$  es el elemento que se encuentra en forma libre (estado gaseoso) y en mayor abundancia en la atmósfera (78 %.). Se coloca entre los principales elementos biogeoquímicos; sin embargo, es tan estable, que apenas se combina con otros elementos y, por tanto, es difícil que los organismos lo asimilen, ya que primero necesitan desdoblarlo y emplearlo en la síntesis de aminoácidos, proteínas, ácidos nucleicos (ADN y ARN) y otras moléculas fundamentales para su metabolismo. Por lo tanto, teniendo esto en cuenta, es fácil notar su importancia en la vida de cientos de organismos.

En este sentido, se necesita de una gran cantidad de energía para desdoblarlo y combinarlo con otros elementos como el carbono y el oxígeno. Esta ruptura puede hacerse por dos mecanismos: descargas eléctricas y fijación fotoquímica, que proveen suficiente energía como para formar nitratos (NO<sub>3</sub>). Este último procedimiento es reproducido en las plantas productoras de fertilizantes.

Sin embargo, existe una tercera forma de fijación del nitrógeno que es llevada a cabo por bacterias que usan enzimas en lugar de la luz solar o descargas eléctricas. Estas bacterias pueden ser las que viven libres en el suelo o aquellas que en simbiosis, forman nódulos con las raíces de ciertas plantas como las leguminosas para fijar el nitrógeno, destacando los géneros *Rhizobium* o *Azotbacter*, las cuales también actúan libremente. Otro grupo son las cianobacterias acuáticas (algas verde-azuladas) y las bacterias quimiosintéticas, tales como el género *Nitrosomas* y *Nitrosococcus*, que juegan un papel muy importante en el ciclo de este elemento, al transformar el amonio en nitrito, mientras que el género Nitrobacter continúa con la oxidación del nitrito (NO<sub>2</sub>) a nitrato (NO<sub>3</sub>), el cual queda disponible para ser absorbido disuelto en el agua, pasando así a otros ecosistemas. Todas las bacterias pertenecientes a estos géneros fijan nitrógeno, tanto como nitratos (NO<sub>3</sub>) o como amonio (NH<sub>3</sub>).

Así mismo, los animales herbívoros sintetizan sus proteínas a partir de los vegetales, mientras que los carnívoros la obtienen a partir de los herbívoros. Por último, cabe mencionar que todos los seres vivos almacenan grandes cantidades de nitrógeno orgánico en forma de proteínas, y que vuelve nuevamente al suelo con los excrementos o al descomponerse los cadáveres. Por lo que en el metabolismo de los compuestos nitrogenados, los animales acaban formando iones amonio, que resultan muy tóxicos y que deben ser eliminados. Esta eliminación se hace en forma de amoniaco (algunos

peces y organismos acuáticos), en forma de urea (el hombre y otros mamíferos) o en forma de ácido úrico (aves y otros animales de zonas secas), para que posteriormente, las bacterias nitrificantes se encarguen de transformarlo. Ya sea por un procedimiento o por otro, el nitrógeno es un elemento que está presente en la materia viva, porque es un componente esencial para la formación de proteínas y ácidos nucleicos, y que es absorbido por los productores que lo requieren para la elaboración de éstos, pasando luego a los consumidores, más tarde a los descomponedores y finalmente regresa de nuevo al medio ambiente. Sin embargo, existen ciertas bacterias llamadas desnitrificantes, entre ellas *pseudomonas desnitrificans*, que devuelven parte del nitrógeno inorgánico del suelo a la atmósfera en forma gaseosa, produciendo así una "pérdida" de este elemento para los ecosistemas y la biosfera. Estas bacterias habitan en los pantanos y en los fondos carentes de oxígeno, asimismo, estas bacterias pertenecen al género *Thiobacillu*s, quienes utilizan los nitratos en su proceso metabólico, que al final reintegran a la atmósfera como nitrógeno en forma gaseosa.

A pesar de que la mayor parte del nitrógeno se encuentra en la atmósfera, la reserva realmente activa de este elemento se encuentra en el suelo, ya que aquí van a parar los desechos orgánicos de los organismos vivos y los restos de éstos. Y es así, como las bacterias fijadoras de nitrógeno concluyen el proceso de descomposición de estos materiales, convirtiendo el nitrógeno orgánico en inorgánico (nitratos). Los nitratos son la única forma en la cual las plantas pueden absorber este elemento para poder sintetizar sus propias proteínas, por medio de la fotosíntesis.

Tradicionalmente se han abonado los suelos con nitratos para mejorar los rendimientos agrícolas. Durante muchos años se usaron productos naturales ricos en nitrógeno como el guano, o el nitrato de chile. Desde que se consiguió la síntesis artificial de amoniaco por el proceso Haber, fue posible fabricar abonos nitrogenados, los cuales se emplean actualmente en grandes cantidades en la agricultura. Su mal uso produce, a veces, problemas de contaminación en las aguas, como la eutroficación.

La fijación del nitrógeno cumple un papel muy importante en la producción de cultivos, ya que los agricultores dejan "descansar" sus tierras después de cierto número de cultivos. Esta vieja práctica da oportunidad a que las bacterias nitrificantes transformen el nitrógeno atmosférico en compuestos nitrogenados aprovechables para las plantas.

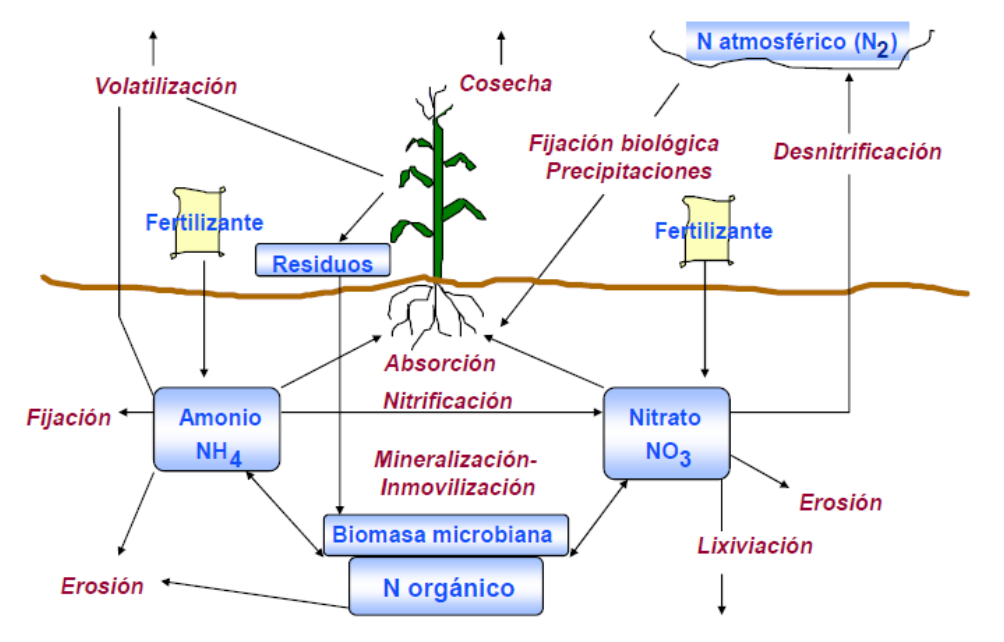

Figura 1. Ciclo del nitrógeno en ecosistemas agrícolas ( García, 1996)

## <span id="page-19-0"></span>**Fijación**

La fijación biológica del nitrógeno consiste en la incorporación del nitrógeno atmosférico, a las plantas, gracias a algunos microorganismos, principalmente bacterias y cianobacterias que se encuentran presentes en el suelo y en ambientes acuáticos. Esta fijación se da por medio de la conversión de nitrógeno gaseoso (N2) en amoniaco (NH3) o nitratos (NO<sub>3</sub>). Estos organismos usan la enzima nitrogenasa para su descomposición. Sin embargo, como la nitrogenasa sólo funciona en ausencia de oxígeno, las bacterias deben de alguna forma aislar la enzima de su contacto. Algunas estrategias utilizadas por las bacterias para aislarse del oxígeno son: vivir debajo de las capas de moco que cubren a las raíces de ciertas plantas, o bien, vivir dentro de engrosamientos especiales de las raíces, llamados nódulos, en leguminosas como los porotos (parecidas a las alubias), las arvejas y árboles como el tamarugo (Rhizobium).

La relación entre Rhizobium y sus plantas huéspedes es mutualista: las bacterias reciben carbohidratos elaborados por la planta, y la planta recibe nitrógeno en una forma asimilable. En el medio acuático la fijación de nitrógeno es realizada por cianobacterias. Algunas especies de helechos de agua, como la Azorella, tienen cavidades en las cuales viven cianobacterias en una manera comparable a la asociación de Rhizobium con las leguminosas. La cantidad de nitrógeno fijado por estas bacterias es impresionante: 200 millones de toneladas anuales

#### *Nitrificación o mineralización*

Solamente existen dos formas de nitrógeno que son asimilables por las plantas, el nitrato (NO<sub>3</sub>) y el amonio (NH<sub>4</sub><sup>+</sup>). Las raíces pueden absorber ambas formas, aunque pocas especies prefieren absorber nitratos que amoniaco. El amonio es convertido a nitrato gracias a los microorganismos por medio de la nitrificación. La modificación de NH<sup>4</sup> <sup>+</sup> a NO<sup>3</sup> - depende de la temperatura del suelo. La transformación, es decir, la conversión se da más rápida cuando la temperatura está arriba de los 10° C y el pH está entre los 5.5- 6.5; asimismo, este proceso se ve completado entre dos a cuatro semanas.

Esta fase es realizada en dos pasos por diferentes bacterias: primero, las bacterias del suelo Nitrosomonas y Nitrococcus convierten el amonio en nitrito (NO2-), luego otra bacteria del suelo, Nitrobacter, oxida el nitrito en nitrato. La nitrificación les entrega energía a las bacterias.

#### **Asimilación**

La asimilación ocurre cuando las plantas absorben a través de sus raíces, nitrato ( $NO<sub>3</sub>$ ) o amoniaco (NH3), elementos formados por la fijación de nitrógeno o por la nitrificación. Luego, estas moléculas son incorporadas tanto a las proteínas, como a los ácidos nucleicos de las plantas. Cuando los animales consumen los tejidos de las plantas, también asimilan nitrógeno y lo convierten en compuestos animales.

#### *Amonificación*

Los compuestos proteicos y otros similares, que son los constitutivos en mayor medida de la materia nitrogenada aportada al suelo, son de poco valor para las plantas cuando se añaden de manera directa. Así, cuando los organismos producen desechos que contienen nitrógeno como la orina (urea), los desechos de las aves (ácido úrico), así como de los organismos muertos, éstos son descompuestos por bacterias presentes en el suelo y en el agua, liberando el nitrógeno al medio, bajo la forma de amonio (NH3). En este nuevo proceso de integración de nitrógeno al ciclo, las bacterias fijadoras llevan a cabo la digestión enzimática, por lo que el amonio se degrada a compuestos aminados, como proteosas, peptonas y al final, en aminoácidos. Es por esta razón que el proceso se llama aminificación o aminización.

#### *Inmovilización*

Es el proceso contrario a la mineralización, por medio del cual las formas inorgánicas (NH<sub>4</sub><sup>+</sup> y NO<sub>3</sub>) son convertidas a nitrógeno orgánico y, por tanto, no asimilables.

#### *Desnitrificación*

La reducción de los nitratos (NO<sub>3</sub>) a nitrógeno gaseoso (N<sub>2</sub>), y amonio (NH<sub>4</sub>+) a amoniaco (NH3), se llama desnitrificación, y es llevado a cabo por las bacterias desnitrificadoras que revierten la acción de las fijadoras de nitrógeno, regresando el nitrógeno a la atmósfera en forma gaseosa. Este proceso ocasiona una pérdida de nitrógeno para el ecosistema; ocurre donde existe un exceso de materia orgánica y las condiciones son anaerobias, además de que hay poca disponibilidad de agua y un alto pH, aunado a los escurrimientos de los fertilizantes al suelo. El fenómeno de la desnitrificación se debe, a que en condiciones de mucha humedad en el suelo, la falta de oxígeno obliga a ciertos microorganismos a emplear nitrato en vez de oxígeno en su respiración.

## *Aportaciones por lluvia*

La lluvia contiene cantidades variables de nitrógeno en forma de amonio, nitrato y óxidos de nitrógeno, y constituye una fuente importante de nitrógeno en los sistemas naturales. Este aporte oscila entre 5 y 15 Kg. N/ha/año. Sin embargo, para los sistemas agrícolas, este valor es pequeño en comparación con el que hacen los fertilizantes químicos.

#### **IV.1.1 Estimación de Nitrógeno en las plantas con el SPAD.**

.El SPAD es una herramienta promisoria para monitorear el status de Nitrógeno (N) a través del índice de verdor (IV) del cultivo que es expresado en unidades Spad (US). Específicamente permite estimar la concentración relativa de clorofila por medio de la luz transmitida a través de la hoja en 650 nm (longitud de onda fotosintéticamente activa) y 940 nm. La intensidad de color verde de las hojas se relaciona con la concentración de clorofila y el contenido de N en la hoja. Esto permite caracterizar el estado nitrogenado de una manera no destructiva, rápida y fácil de utilizar, permitiendo muestreos frecuentes y la posibilidad de explorar la variabilidad en un sitio, además de la ventaja de realizar la lectura "in situ" y decidir medidas correctivas a corto plazo.

El SPAD determina la cantidad relativa de clorofila presente mediante la medición de la absorción de la hoja en dos regiones de longitud de onda; en las regiones roja y cercanas a infrarroja. Utilizando estas dos transmisiones el medidor calcula el valor numérico SPAD que es proporcional a la cantidad de clorofila presente en la hoja y en consecuencia de nitrógeno (N).

Se ha reportado que la cantidad de clorofila y de nitrógeno total determinados por los métodos tradicionales en leguminosas, gramíneas, frutales y hortalizas presenta una alta correlación con las unidades SPAD medidas con el detector de clorofila Minolta SPAD-501 (Reeves *et al*., 1993).

Jimenez Meza (2009) observó una relación positiva entre la concentración de nitrógeno en plantas de trigo y las unidades SPAD medidas en sus hojas maduras. El modelo:

Clorofila =  $-7.759$  (Nitrógeno)<sup>2</sup> + 44.032 (Nitrógeno) – 25.387 con un nivel de significancia α < 0.0001, presentó el mayor grado de asociación entre las variables ( $r2 = 0.82$ ).

Turner y Jund (1991), con un modelo reciente del detector de clorofila SPAD-502, demostraron que la "unidad SPAD" es un valor proporcional al contenido de nitrógeno en la planta de arroz.

Posteriormente, el equipo SPAD-502 fue calibrado para el cultivo de maíz (Krugh *et al*., 1994), trigo (Follet *et al*., 1992; Fox *et al*., 1994), pasto (Festuca) (Kantety *et al*., 1996) y algodón (Wood *et al*., 1992), con el fin de detectar posibles deficiencias de nitrógeno.

Los valores SPAD se basan en el principio de que parte de la luz que llega a la hoja es absorbida por la clorofila y el resto que se refleja entra en contacto con la celda detectora del SPAD-502 y es convertida en una señal eléctrica. La cantidad de luz captada por la celda es inversamente proporcional a la cantidad de luz utilizada por la clorofila, la señal es procesada, y la absorbancia es cuantificada en valores dimensionales que van de 0 a 199, por lo que las unidades SPAD serán siempre las mismas de acuerdo con el tono verde de las hojas (Krugh *et al*., 1994). El contenido de clorofila y la absorción de nitrógeno se han correlacionado con las unidades SPAD en diversas condiciones ambientales como la intensidad luminosa, temperatura, humedad relativa, plagas, densidad de población, fuente de nitrógeno, etc. (Hiderman *et al*., 1992; Piekielek y Fox, 1992).

#### <span id="page-23-0"></span>**IV.2 4.1. Cultivo de Trigo en el valle del Mayo**

De acuerdo a datos de SAGARPA la variedad CIRNO se siembra en el 95% de la superficie sembrada con trigo del DR 038 y el 5% restantes de trigo harinero de diferentes variedades. La variedad CIRNO C2008 fue desarrollada en el Campo Experimental Norman E. Borlaug, en un proyecto colaborativo entre el INIFAP y el CIMMYT, para las áreas productoras de trigo del noroeste de México. Esta variedad es de hábito de crecimiento primaveral y resistente a la roya de la hoja (Puccinia triticina), con rendimiento promedio de 5.6 y 6.3 t ha-1 con dos y tres riegos de auxilio, respectivamente; en cuatro fechas de siembra, siendo superior al testigo Júpare C2001. En parcelas con agricultores cooperantes, CIRNO C2008 superó en forma consistente al testigo en 14.9% en promedio de tres validaciones, por lo que la nueva variedad representó una opción de trigo cristalino para los agricultores en los estados de Baja California, Baja California sur, Sinaloa y Sonora. (Figueroa, 2010)

CIRNO C2008 es de hábito de crecimiento primaveral, el cual se cultiva durante el ciclo otoño-invierno bajo condiciones de riego (Huerta y González, 2000), el espigamiento se presenta de 74 a 89 días y madurez fisiológica a 122 días en promedio, la longitud de sus tallos la clasifican de porte bajo, con altura promedio de 78 cm, con máximo de 90 cm y mínimo de 65 cm. El hábito de crecimiento de los tallos es erecto y presenta muy baja o nula frecuencia de plantas con hoja bandera curvada. Antes de madurar, la vaina de la hoja bandera y el pedúnculo de la espiga presentan niveles fuertes de contenido de cera

Esta variedad se evalúo principalmente en el Campo Experimental Norman E. Borlaug (CENEB), INIFAP; en el Valle del Yaqui, Sonora durante los ciclos 2006-2007 al 2008- 2009, con rendimiento experimental promedio de 5.6 t ha-1 con dos riegos de auxilio y de 6.3 t ha-1 con tres riegos de auxilio, con un rendimiento 8% superior a la variedad comercial Júpare C2001 [\(Figura 2\)](#page-24-0). En lotes de validación con agricultores cooperantes los rendimientos de la variedad CIRNO C2008 fue superior a la variedad comercial en más de 0.8 t ha-1 [\(Figura 3\)](#page-25-1)

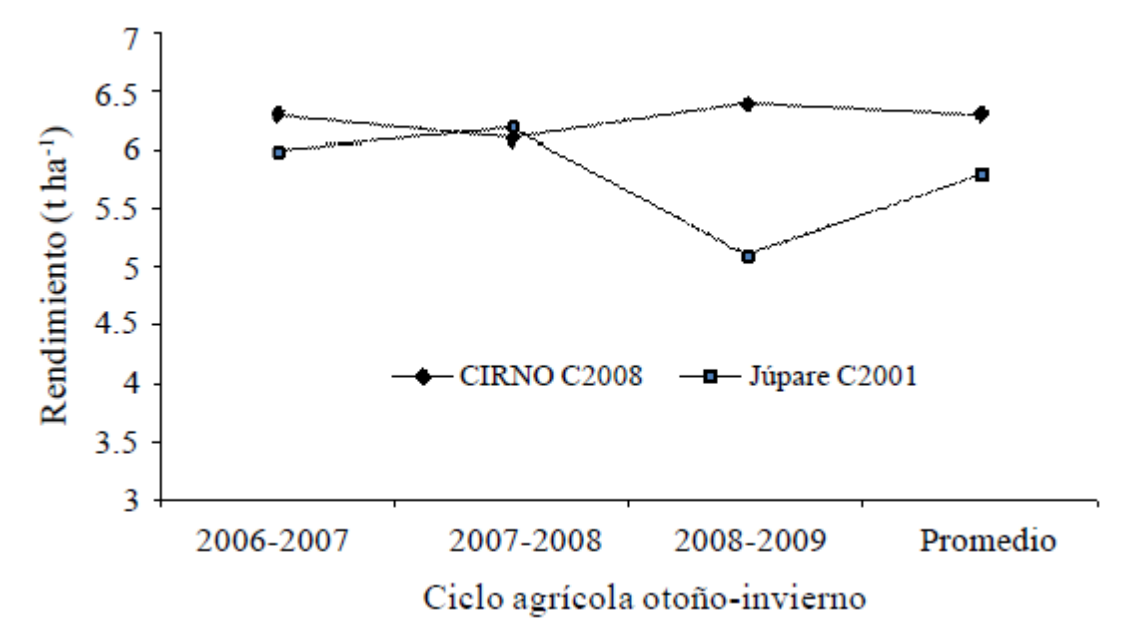

<span id="page-24-0"></span>Figura 2. Rendimiento de la variedad CIRNO C2008 en comparación con Júpare C2001 en el CENEB.

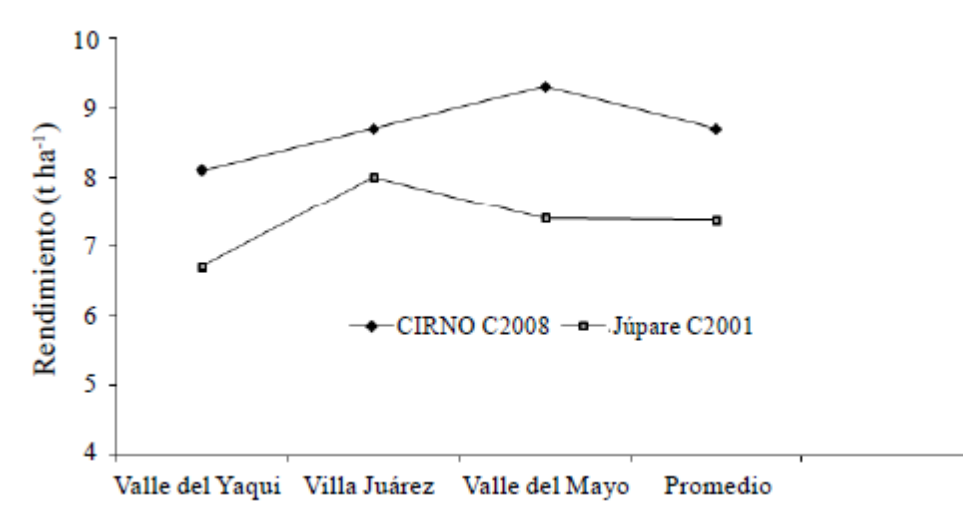

<span id="page-25-1"></span>Figura 3. Rendimiento de la variedad CIRNO C2008 en comparación con Júpare C2001 en lotes de validación con agricultores en el ciclo 2008-2009 y 2009-2010.

Las recomendaciones técnicas generadas para el manejo de la variedad CIRNO C2008, son de una densidad de siembra de 100 kg ha-1 y una dosis de fertilización de 120 kg ha-1 de nitrógeno, en función del suelo aplicando 50% de nitrógeno al momento de la siembra y el resto al primer riego de auxilio (Campo Experimental Valle del Yaqui, 2001).

#### <span id="page-25-0"></span>**IV.3 El espectro electromagnético**

El espectro electromagnético consiste en todas las longitudes de onda de la energía electromagnética. El espectro continuo se subdivide en algunos tipos familiares de energía electromagnética como los rayos X, rayos ultravioletas (UV), visibles, infrarrojo (IR), microondas, y ondas de radio. Estos distintos tipos de energía electromagnética son categorizados por su posición, o longitudes de onda, en el espectro electromagnético. Los rayos X tienen longitudes de onda muy pequeñas, alrededor de 0.0001 micrómetros, y las ondas de radio pueden tener longitudes de onda grandes, hasta 100 m.

Usualmente solo una pequeña porción, o banda, de todo el espectro es de interés en la percepción remota. Ya que la luz del sol es la fuente más común de energía usada en la percepción remota, las longitudes de onda predominantes en la luz solar son las más importantes. Para las aplicaciones agronómicas, la porción de interés es la que va desde el ultravioleta (UV) hasta el infrarrojo (IR). La mayor parte de la luz solar está en estas bandas y tiene longitudes de onda entre 0.4 y 0.7 micrómetros.

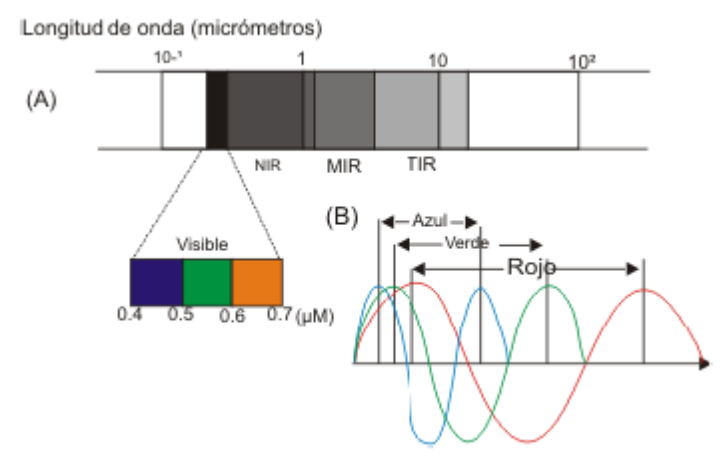

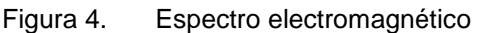

<span id="page-26-1"></span>La luz visible, la porción del espectro que puede ser detectada por el ojo humano, se encuentra entre el UV y el IR. La banda del visible se extiende de 0.4 a 0.7 micrómetros (Azul 0.4-0.5 µm, Verde 0.5-0.6 µm y Rojo de 0.6-0.7 µm). El Infrarrojo Cercano queda comprendido de: 0.7-1.3 µm; el Infrarrojo Medio: 1.3-8.0 µm; el Infrarrojo Lejano o Térmico: 8.0-14 µm. Justo contiguo a la región del rojo se encuentra la banda del infrarrojo cercano (NIR, por sus iniciales en inglés). No existe una distinción clara entre el NIR y el IR. Esta región del infrarrojo cercano, aunque es indetectable por el ojo humano, puede ser detectada por sensores artificiales y es muy importante en la percepción remota. Las regiones espectrales de más uso en la teledetección, son las que se encuentran entre la zona visible, hasta la de microondas. Estas regiones son de interés debido a que son ventanas atmosféricas relativamente transparentes y se muestran en el [Cuadro 1.](#page-26-0)

<span id="page-26-0"></span>

| <b>Nombre</b>                   | Longitud de onda                            | <b>Fuente de</b><br>radiación         | <b>Propiedades superficiales</b><br>de interés |
|---------------------------------|---------------------------------------------|---------------------------------------|------------------------------------------------|
| Visible $(V)$                   | $0.4 - 0.7 \mu m$                           | Solar                                 | Reflectancia                                   |
| Infrarrojo<br>cercano (NIR)     | $0.7 - 1.1 \,\mu m$                         | Solar                                 | Reflectancia                                   |
| Infrarrojo onda<br>corta (SWIR) | 1.1-1.35 $\mu$ m 1.4-1.8<br>um 2-2.25 um    | Solar                                 | Reflectancia                                   |
| Infrarrojo onda<br>media (NWIR) | $4.5 - 5 \mu m$<br>$3.4 \mu m$              | Solar-Térmico                         | Reflectancia y temperatura                     |
| Infrarrojo<br>Térmico (TIR)     | $8-9.5 \,\mathrm{\upmu m}$<br>10-14 $\mu$ m | Térmico                               | Temperatura                                    |
| Microonda<br>Radar              | 1 mm-1 m                                    | Térmico(pasivo)<br>Artificial(activo) | Temperatura(pasivo)<br>artificial(activo)      |

Cuadro 1. Valores espectrales de la radiación usada en la teledetección

*Fuente: Palacios, 2007.*

## **IV.4 Percepción remota**

<span id="page-27-0"></span>Sensores Remotos o Teledetección es la ciencia y el arte de obtener información de un objeto, área o fenómeno, a través del análisis de datos adquiridos mediante un dispositivo, el cual no está en contacto directo con el objeto, área o fenómeno que se está investigando (Lillesand y Kiefer, 1994).

Schowengerdt (1997), define la percepción remota como la medición de las propiedades de los objetos de la superficie terrestre usando datos adquiridos desde aviones o satélites, es decir, medir algo a distancia, con resultados iguales, como si la medición se hiciera "in situ".

Una de las formas en que se desarrolla la percepción remota es aquella donde se utilizan sensores remotos para capturar la información correspondiente a la interacción entre el flujo energético proveniente del sol y la superficie de la tierra que lo recibe. Dichos sensores se encuentra montados en satélites espaciales. La información que captan estos sensores es enviada del satélite a estaciones de recepción en la tierra, la cual es guardada en un formato específico en diferentes medios de almacenamiento (Soria *et al*., 1998).

La naturaleza de la obtención de datos mediante percepción remota está influenciada por las interacciones de las diferentes partes constituyentes de un sistema de percepción remota, tales como:

- *La fuente de energía*, en la cual influyen el ángulo de elevación y la divergencia solar,
- *La cubierta terrestre*, en la que intervienen las características físicas, químicas y la rugosidad de la superficie en un instante de tiempo,
- *El sensor*, el cual influye en la geometría de la toma y la calidad de los datos, y
- *La atmósfera*, especialmente en lo que se refiere a la dispersión selectiva de la radiación electromagnética.

Todos estos factores ponen de manifiesto la complejidad intrínseca de la observación remota ya que modifican las firmas espectrales características de los diferentes tipos de cobertura. Aun así en la actualidad una de las grandes ventajas de las imágenes satelitales es que, dado su formato, permiten su manipulación en computadoras. Por lo general este tratamiento digital permite rapidez y exactitud en las salidas finales y a su vez poseen una estrecha relación con los sistemas de información geográfica (SIG), que muestran entre sus tendencias actuales la interoperabilidad de información y estandarización de la misma, ya sea que esta provenga de un formato análogo, vectorial o raster.

Existen dos opciones básicas usadas para la percepción remota de los objetos sobre el terreno:

- $\checkmark$  Sistemas de Percepción Activa y
- $\checkmark$  Sistemas de Percepción Pasiva.

#### <span id="page-28-0"></span>**IV.4.1 Sistemas de Percepción activa.**

Los sistemas de percepción activa generan una señal, rebota en un objeto, y miden las características de la señal reflejada. Un ejemplo de este tipo de percepción es el Radar. Las ondas de radio son emitidas por un transmisor y son recogidas por un receptor después de haber sido reflejadas por un objeto. Las señales reflejadas pueden ser usadas por los sistemas Radar para determinar la distancia y dirección de los objetos percibidos. También se pueden crear imágenes de los objetos. En este sistema no afecta la presencia de Nubes.

Los sensores activos (por ejemplo, radar, sonar) son capaces de iluminar un objeto con su propia fuente de radiación. La iluminación va a inducir a un objeto a emitir radiación (fluorescencia) o causar que refleje la radiación producida por el sensor. Los sensores activos son utilizados frecuentemente cuando la radiación natural en una banda particular del espectro no es suficiente para iluminar adecuadamente al objetivo, esto es, la radiación natural está por debajo del umbral de la señal para ruido.

#### <span id="page-29-0"></span>**IV.4.2 Sistemas de Percepción pasiva.**

Las imágenes creadas por los sistemas de percepción pasiva son de mayor valor en las aplicaciones de la percepción remota en la evaluación de los recursos naturales. Los sistemas pasivos simplemente reciben las señales emitidas naturalmente y reflejadas por los objetos percibidos. Estas señales, generadas por la radiación solar natural, pueden proveer una información muy rica sobre los objetos percibidos.

Este tipo de tecnología puede usarse para el monitoreo de características biofísicas importantes y actividades humanas sobre la tierra. Algunas aplicaciones importantes del análisis mediante sensores remotos son:

- Estimaciones y monitoreo ambiental (crecimiento urbano, desechos peligrosos, etc.)
- Detección y monitoreo de cambios globales (destrucción de la capa de ozono, deforestación, calentamiento global, etc.)
- Agricultura (condición de los cultivos, predicción de rendimientos, erosión de suelos, etc.)
- Explotación de recursos no renovables (minerales, petróleo, gas natural, etc.)
- Recursos naturales renovables (suelos, bosques, océanos, etc.)
- Meteorología (Dinámica atmosférica, predicción del tiempo)
- Generación de mapas (topografía, uso del suelo, Ingeniería Civil, etc.)

Los datos obtenidos a partir de los sensores remotos son extensivos y exhaustivos, ya que permiten obtener información muy detallada de grandes áreas. Por lo mismo, estas técnicas son muy importantes en aquellas disciplinas relacionadas con la generación de inventarios, manejo de los recursos naturales y sistemas de producción agropecuarios.

El objetivo principal del análisis mediante sensores remotos, es identificar los materiales de la superficie terrestre y los fenómenos que en ella ocurren a través de la respuesta espectral de los mismos.

La identificación de objetos terrestres, es un problema de clasificación de los píxeles de una imagen, implica su segmentación mediante la adjudicación de etiquetas o clases a los píxeles de la misma. En este proceso existe una pérdida de información, ya que se pasa de un número elevado de combinaciones espectrales que están presentes en una imagen, a un número reducido de ciertas clases temáticas.

La utilidad de los algoritmos de clasificación son diferentes y variados, ya que permiten realizar procesos de cartografía temática como pueden ser: suelos, vegetación, etc.; la estimación de superficies ocupadas por diferentes usos o cultivos; determinación de superficies inundadas o urbanizadas; etc.

La percepción remota implica la medición de la energía que es reflejada o emitida por objetos, sin entrar en contacto con ellos. Esta energía electromagnética, viaja por el espacio como ondas electromagnéticas. Las ondas se diferencian por su longitud, que es la distancia entre dos crestas sucesivas de una onda.

#### <span id="page-30-0"></span>**IV.4.3 Las firmas espectrales**

La resolución espacial obtenida por la mayoría de los satélites, es baja para poder identificar los objetos según su forma o detalles espaciales. Por esta razón, suele utilizarse la medición de la reflectancia espectral. A estos valores se les denomina "Firma espectral del objeto", como se muestra en la [Figura 5.](#page-31-1)

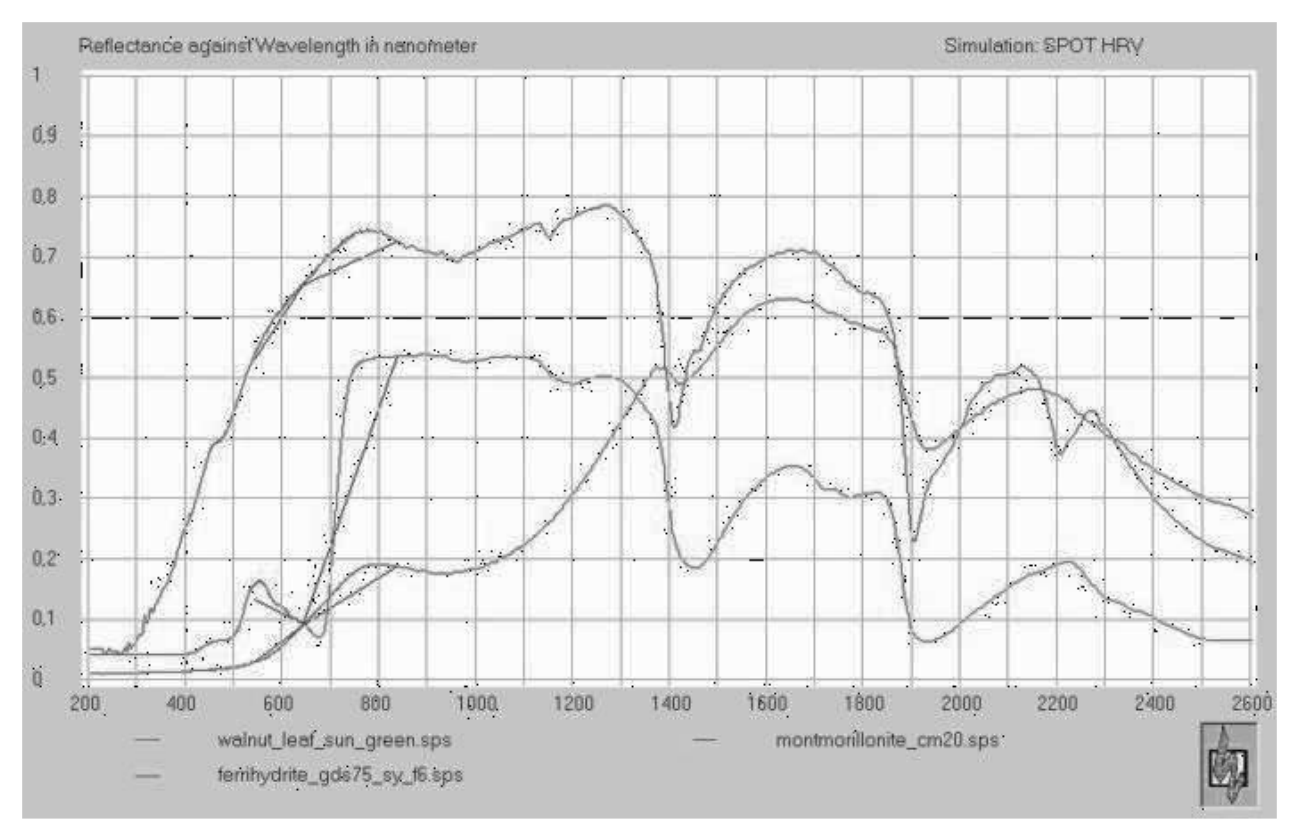

Figura 5. Firmas espectrales generadas mediante simulación.

#### <span id="page-31-1"></span><span id="page-31-0"></span>**IV.4.4 Los sensores ópticos de los satélites**

Los sensores ópticos de los satélites, captan una imagen en forma casi instantánea para cada píxel, en tres dimensiones, x, y, z en el orden de los microsegundos para el sensor por barrido (whiskbroom) o de milisegundos para el sensor por empuje (pushbroom) como lo muestra la [Figura 6.](#page-31-2)

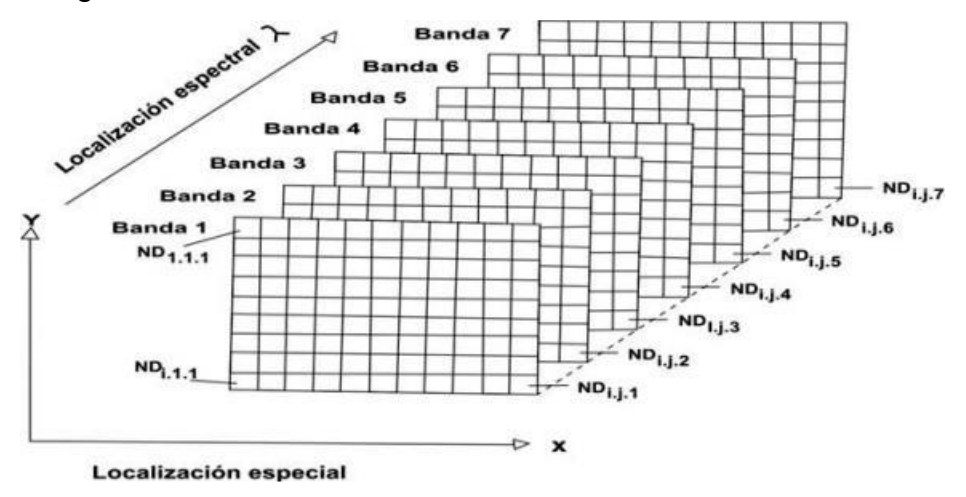

<span id="page-31-2"></span>Figura 6. Imágenes en tres dimensiones que captan los satélites.

#### <span id="page-32-0"></span>**IV.4.5 Características de la exploración temporal**

Uno de los aspectos más importantes de la información que es recabada por los satélites, es su temporalidad. Esta varía de acuerdo al tipo de satélite, su ruta de exploración y su ubicación espacial. Los satélites como el LANDSAT y SPOT, tienen órbitas polares que están sincronizadas con el movimiento del sol, mientras que otros satélites como el GOES, están en órbitas geoestacionarias y pueden tomar imágenes con alta resolución temporal. En el [Cuadro 2](#page-32-1) Se muestran algunas características relevantes de algunos satélites.

<span id="page-32-1"></span>

| <b>Sistema</b>         | <b>Resolución Espacial</b> | <b>Resolución Espectral</b> | Escala Max. Aprox. | Año  |
|------------------------|----------------------------|-----------------------------|--------------------|------|
| WorldView 2            | $0.5/1.8$ m                | 8 bandas                    | 1:2,500            | 2009 |
| WorldView 1            | 0.5 <sub>m</sub>           | 1 banda                     | 1:2,500            | 2007 |
| QuickBird              | $0.6/2.4$ m                | 4 bandas                    | 1:3.500            | 2002 |
| SPOT <sub>5</sub>      | $2.5/5/10$ m               | 4 bandas                    | 1:10.000           | 2002 |
| RapidEye (5 satélites) | 5 <sub>m</sub>             | 5 bandas                    | 1:15.000           | 2008 |
| TerraSar X (Radar)     | $1 - 16$ m                 | Banda X. pol. HH. W. HV. VH | 1:6.000            | 2007 |
| RadarSar 2 (Radar)     | $3 - 100$ m                | Banda C, pol. HH. W, HV. VH | 1:15,000           | 2008 |
| Landsat $5$ $*$        | $30/120$ m                 | $6+1$ bandas                | 1:75.000           | 1984 |
| Landsat 7              | 15/30mfó0                  | $1+6+1$ bandas              |                    | 1999 |
| $ASTER**$              | 15/30/90 m                 | $4+6+5$ bandas              | 1:50.000           | 1999 |
| <b>MODIS</b>           |                            |                             |                    |      |
| <b>GOES</b>            |                            |                             |                    |      |
| Landsat 8              | $15/30/100$ m              | $8 + 2$ bandas              | 1:50.000           | 2013 |

Cuadro 2. Características relevantes de algunas imágenes de satelitales disponibles

*Fuente: www.visiongeo.com/Page/ImagenesSatelitales.aspx*

Las observaciones desde el espacio proporcionan cobertura global y sinóptica, e información de zonas remotas y de difícil acceso; presentan frecuencia temporal y actualización de datos con alta repetitividad permitiendo el estudio de fenómenos dinámicos y la actualización continua de la cartografía existente; la homogeneidad de los datos es de gran valor en la cartografía y en estudio de evolución de fenómenos; su formato digital permite su integración en los sistemas de información geográfica (SIG) (Chuvieco, 2002; Pinilla, 1995; Sobrino, 2000).

#### <span id="page-33-0"></span>**IV.4.6 Plataformas de Observación**

La teledetección desde plataformas aéreas, sea con placas o films fotográficos o sensores electrónicos si bien sigue constituyendo una muy valiosa fuente de información, a parir de 1960 debió comenzar a compartir su rango de aportaciones con las tecnologías de teledetección desde plataformas satelitales.

En efecto, hasta 1946 la percepción remota se efectuaba fundamentalmente desde aviones o globos. En este año, se tomaron las primeras fotografías desde cohetes V2 capturados a los alemanes y tales experiencias fueron decisivas para ilustrar el valor potencial de la fotografía desde aturas orbitales. Dicho potencial se volvió más aparente a través de las misiones espaciales a partir de 1961: Mercury, Gemini y Apolo.

El Apolo 9, en particular, realizó la primera experiencia de fotografía orbital multiespectral para el estudio de los recursos terrestres. Estas experiencias fueron continuadas en posteriores misiones (Skylab, Apolo-Soyuz Test Project, etc.). Sin embargo, el año 1972 marca un hito en la carrera espacial: fue en dicho año que EE.UU. lanzó en un vehículo Delta el primero de una serie de satélites ópticos especialmente destinada a monitorear recursos terrestres. Dicha serie, que se denominó ERTS (Earh Resources Technology Satellites) fue denominada LANDSAT, de la cual aún permanecen operativos el LANDSAT-5 y el LANDSAT-7. En Francia, con la participación de Suecia y Bélgica, lanzó en 1986 en un vehículo Arane el primer satélite de la serie SPOT (Systeme Pour l'Observation de la Tere) continuando operativos el SPOT-2, SPOT-4 y el SPOT-5.

Distintos factores han condicionado este comportamiento que ha llevado a la Percepción Remota a su etapa verdaderamente comercial. Uno de tales factores fue la liberación para usos civiles, particularmente luego del fin de la Guerra Fría, de tecnología reservada hasta entonces para uso militar. Debe señalarse que los sistemas satelitales mencionados pueden registrar las imágenes terrestres simultáneamente en varias bandas espectrales, usualmente ubicadas en las regiones visibles e infrarrojo cercano, infrarrojo medio e infrarrojo termal del espectro de las radiaciones electromagnéticas. Esto permite discriminar la naturaleza de los objetos terrestres e incluso clasificarlos. Los sistemas óptico-telescópicos de estos satélites enfocan las escenas terrestres sobre arreglos de detectores de estado sólido sensibles a las regiones espectrales para las que se desea registrar las imágenes. Las señales analógicas generadas por los detectores son digitalizadas a bordo del satélite para su retransmisión a estaciones rastreadoras terrestres.

<span id="page-34-1"></span>

| <b>Satélites</b> |           | Cobertura Resolución Periodo |        | <b>Bandas</b>      |  |
|------------------|-----------|------------------------------|--------|--------------------|--|
|                  | (Km.)     | (metros)                     | (días) | <b>Espectrales</b> |  |
| Landsat-MSS      | 180x180   | 80                           | 16     | 5                  |  |
| Landsat-ETM+     | 180x180   | 30                           | 16     |                    |  |
| <b>SPOT</b>      | 60x60     | 20                           | 26     | 4                  |  |
| <b>NOAA</b>      | 3000x3000 | 1100-5000                    | 0.5    | 5                  |  |

Cuadro 3. Principales satélites utilizados en percepción remota

#### <span id="page-34-0"></span>**IV.4.7 Satélite Landsat 8**

El satélite Landsat 8 incorpora dos instrumentos de barrido: Operational Land Imager (OLI), y un sensor térmico infrarrojo llamado Thermal Infrared Sensor (TIRS).Las bandas espectrales del sensor OLI, aunque similares a el sensor Landsat 7 ETM +, proporcionan una mejora de los instrumentos de las misiones Landsat anteriores, debido a la incorporación de dos nuevas bandas espectrales: un canal profundo en el azul visible (banda 1), diseñado específicamente para los recursos hídricos e investigación en zonas costeras, y un nuevo canal infrarrojo (banda 9) para la detección de nubes cirrus. Adicionalmente una nueva banda de control de calidad se incluye con cada producto de datos generado. Esto proporciona información más detallada sobre la presencia de características tales como las nubes, agua y nieve. Por otra parte el sensor TIRS recoge dos bandas espectrales en longitudes de onda incluidas por la misma banda en los anteriores sensores TM y ETM+.

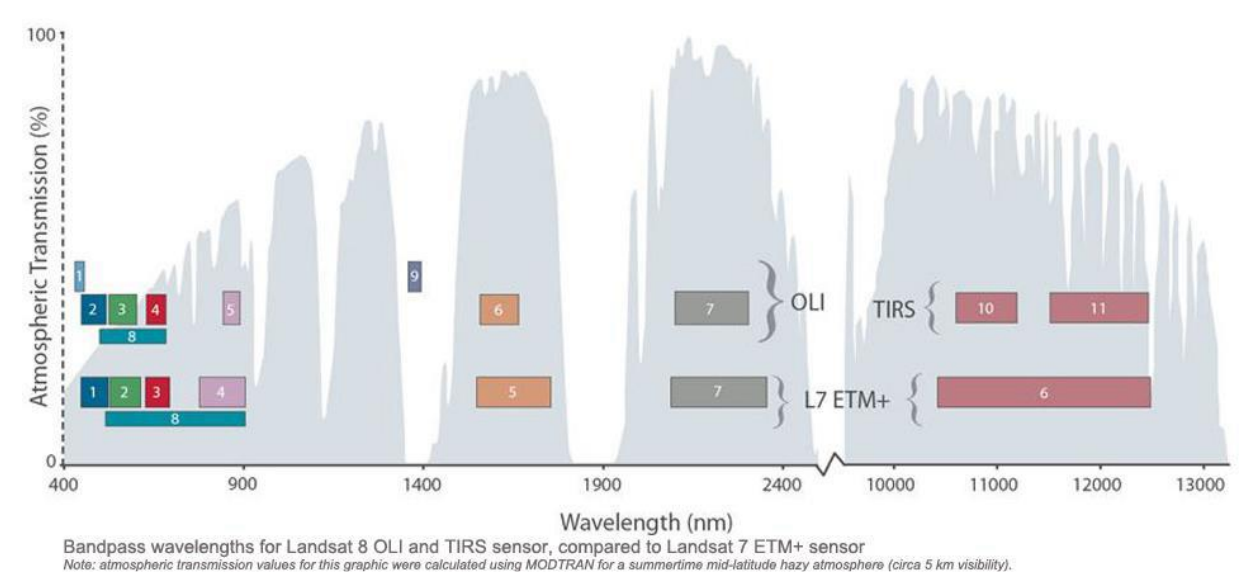

<span id="page-35-1"></span>Figura 7. Ancho de banda para los sensores OLI y TIRS en Landsat 8 y ETM+ en Landsat 7 (USGS. 2013

Las imágenes Landsat 8 obtenidas por el sensor (OLI) y (TIRS) constan de nueve bandas espectrales con una resolución espacial de 30 metros para las bandas de 1 a 7 y 9. Una banda nueva (1) (azul-profundo) es útil para estudios costeros y aerosoles. La nueva banda (9) es útil para la detección de cirrus. La resolución para la banda 8 (pancromática) es de 15 metros. Dos bandas térmicas 10 y 11 son útiles para proporcionar temperaturas más precisas de la superficie y se toman a 100 metros de resolución (Tabla. 2). El tamaño aproximado de la escena es de 170 km de norte-sur por 183 kilómetros de este a oeste (106 km por 114 km).

| <b>Bandas</b>                           | Longitud de onda<br>(micrómetros) | <b>Resolución</b><br>(metros) |  |
|-----------------------------------------|-----------------------------------|-------------------------------|--|
| Banda 1 - Aerosol costero               | $0.43 - 0.45$                     | 30                            |  |
| Banda 2 - Azul                          | $0.45 - 0.51$                     | 30                            |  |
| Banda 3 - Verde                         | $0.53 - 0.59$                     | 30                            |  |
| Banda 4 - Rojo                          | $0.64 - 0.67$                     | 30                            |  |
| Banda5 - Infrarrojo cercano (NIR)       | $0.85 - 0.88$                     | 30                            |  |
| Banda 6 - SWIR 1                        | $1.57 - 1.65$                     | 30                            |  |
| Banda 7 - SWIR 2                        | $2.11 - 2.29$                     | 30                            |  |
| Banda 8 - Pancromático                  | $0.50 - 0.68$                     | 15                            |  |
| Banda 9 - Cirrus                        | $1.36 - 1.38$                     | 30                            |  |
| *Banda 10 - Infrarrojo térmico (TIRS) 1 | $10.60 - 11.19$                   | 100                           |  |
| *Banda 11 - Infrarrojo térmico (TIRS) 2 | 11.50 - 12.51                     | 100                           |  |

<span id="page-35-0"></span>Cuadro 4. Distribución de las bandas en OLI y TIRS

## **IV.5 Índices De Vegetación**

<span id="page-36-0"></span>La radiación electromagnética al tener contacto con el blanco, puede ser absorbida, transmitida y reflejada. En el caso específico de la vegetación, la interacción con la radiación ocurre distintamente para cada longitud de onda del espectro. La Figura 1presenta una curva patrón dela respuesta espectral de una hoja vegetal, donde se observa un pico de absorción en la región del azul (450 nm) y otro en la región del rojo (650 nm), ambos debidos a la presencia de pigmentos en el interior del cloroplasto, tales como: clorofila, xantofila, carotenos y otros. La absorción de la energía solar que ocurre en estas longitudes de onda depende principalmente de la concentración de la clorofila (HOFFER, 1982).

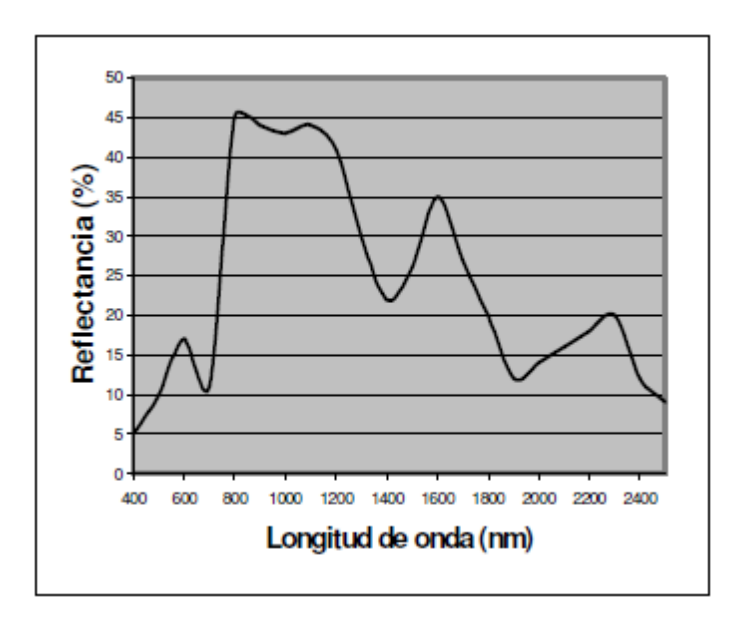

# <span id="page-36-1"></span>Figura 8. Curva patrón dela respuesta espectral de una hoja vegetal Jensen (2000) define los índices de vegetación como aquellas medidas radiométricas adimensionales, que funcionan como indicadores de la abundancia relativa y actividad de la vegetación verde, incluyendo también indicaciones relativas al índice de área foliar (LAI), el porcentaje de cubierta vegetal verde, el contenido en clorofila, la biomasa verde, o la radiación activa fotosintéticamente absorbida.

La tecnología de los sensores remotos ha creado una gran expectativa en la caracterización biofísica de la vegetación. Los trabajos en esta área muestran relaciones empíricas entre la información captada por los sensores (radianzas) a bordo de satélites comerciales, y diversas variables biofísicas [biomasa, índice de área foliar (IAF), cobertura, etcétera]. Debido a las propiedades ópticas de las hojas verdes, la absorción en la banda espectral del rojo del espectro electromagnético es muy alta, mientras que reflejan o dispersan la mayor parte en la banda del infrarrojo cercano. Los índices de vegetación (IV) (Tucker, 1979; Huete, 1988), aprovechan este contraste utilizando relaciones entre dos bandas de muestreo del espectro electromagnético, la roja ® y la infrarroja cercana (IRC). Así, las relaciones empíricas calculadas entre las variables biofísicas de los cultivos y los IV reflejan patrones generales o tendencias entre las propiedades ópticas de los cultivos y su arquitectura (distribución espacial y angular de los fitoelementos del follaje), para una geometría sensor-iluminación dada.

#### <span id="page-37-0"></span>**IV.5.1 Índice de vegetación de diferencias normalizadas (NDVI).**

La formulación original del NDVI es atribuida a Rouse *et al*., (1974). Este índice ha sido y es ampliamente utilizado, estando basado en un intento de realzar las diferencias en la reflectividad entre las regiones espectrales de rojo y del NIR (infrarrojo cercano) para firmas espectrales características de la vegetación y atribuibles a la estructura interna de las hojas (Jensen, 2000). Este índice de diferencias normalizadas (NDVI, por sus iniciales en inglés), tiene la ventaja de que su variación está muy bien determinada entre 1 y -1,

$$
NDVI = \frac{\rho_i - \rho_r}{\rho_i + \rho_r}
$$

#### Donde

 $NDVI = Indice$  de vegetación de diferencias normalizadas  $\rho_i = Reflectividad$  en el infrarojo cercano  $\rho_r == \text{Reflectividad en el rojo}$ 

Se han obtenido dos imágenes del satélite Terra con su sensor MODIS, de los distritos de riego, Colonias Yaquis, Río Mayo y el Yaqui, de Sonora, en dos épocas diferentes, el 15 de diciembre del 2005 y el 5 de febrero del 2006, como se muestra en la figura 6, donde se obtuvo el índice NDVI, mediante las bandas roja (0.62-0.67 μm) y la infrarroja (0.841-0.876 μm), con una resolución de 250 metros por píxel.

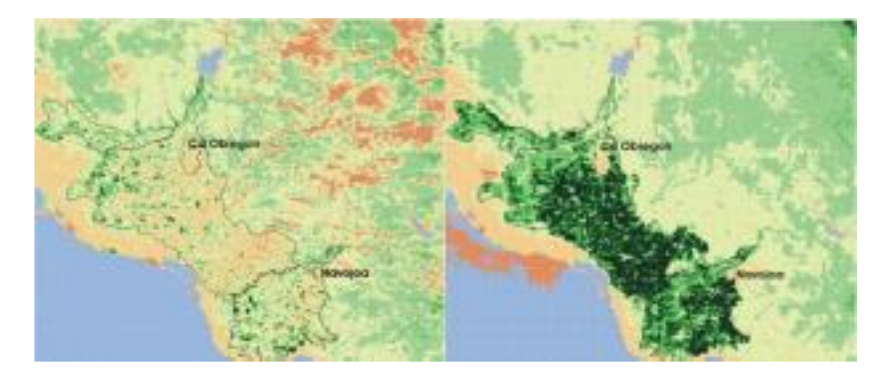

<span id="page-38-0"></span>Figura 9. Índices de vegetación en la región Mayo-Yaqui en el estado de Sonora En esta figura, se observan tonalidades diferentes, donde el verde intenso indica un valor alto del NDVI, los valores muy bajos o negativos del índice se muestran en un tono amarillo a café, y el agua con un color azul claro. Mediante un software adecuado, es posible estimar el área de cada rango de valor del índice; así, se ha obtenido que en diciembre de 2005, había apenas en la zona unas 10,000 ha. en pleno desarrollo, mientras que en febrero de 2006, 52 días después, alrededor de 200,000 ha.

Se ha observado que hay una relación estrecha entre el desarrollo de los cultivos y la variación de los índices NDVI y el RVI, como se muestra en un trabajo desarrollado en sorgo en el Laboratorio de Conservación del Agua del Agricultural Research Service, en Phoenix, Arizona, donde se muestra una gráfica relacionando el desarrollo del cultivo del sorgo, expresado en grados-días (°C), con ambos índices, lo cual se muestra en la **¡Error! No se encuentra el origen de la referencia.**.

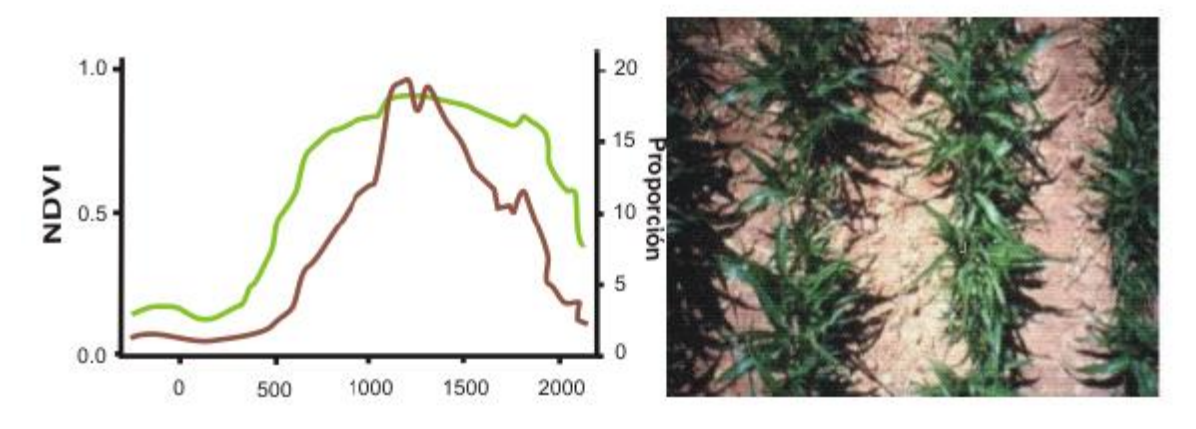

<span id="page-38-1"></span>Figura 10. Relación de índices de vegetación con desarrollo vegetativo También se utiliza este índice para estimar rendimientos de los cultivos; así, se ha relacionado el rendimiento del cultivo del trigo, con el NDVI en la India por R. Sakthivadivel *et al* (1999) en el Sistema de Riego de Bhakra. Para el logro de este objetivo, se clasificaron las áreas irrigadas mediante imágenes de satélite, y con fines de la calibración de un modelo para la estimación del rendimiento, se llevó un control en 270 parcelas con trigo, midiendo el NDVI en las imágenes en la fecha del inicio del espigamiento del cultivo. Se encontró una función lineal entre el rendimiento observado (R) y el valor del NDVI, [Figura 11,](#page-39-0) cuya estructura fue:

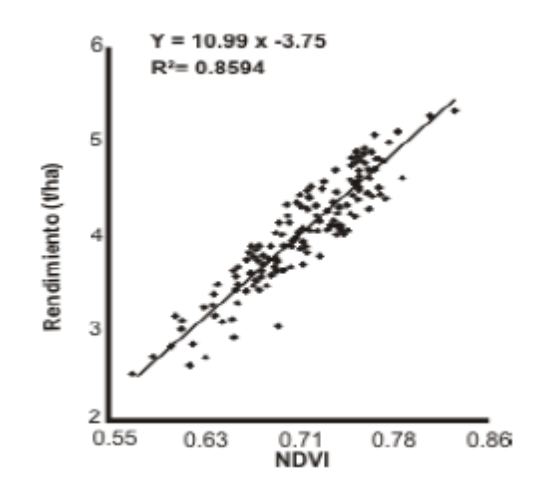

Figura 11. Relación rendimiento-NDVI en trigo

<span id="page-39-0"></span>Mediante esta función, se calculó el rendimiento en todo el distrito de riego y luego se hizo una clasificación de las áreas en función del rendimiento calculado, para caracterizarlas y utilizar esta información con objeto de clasificar la productividad de los suelos, como se muestra en la [Figura 12.](#page-40-0)

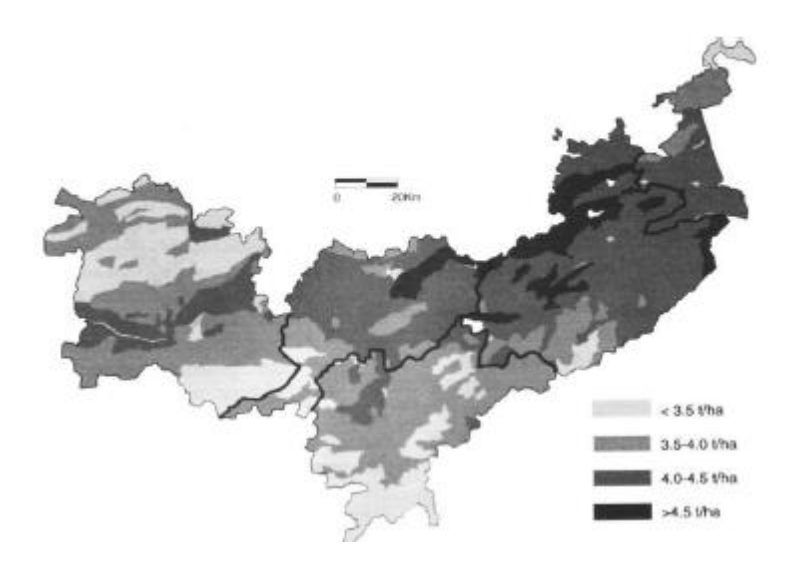

Figura 12. Clasificación de la productividad del trigo en el sistema Bhakra, India

<span id="page-40-0"></span>Como resultado del estudio se lograron mejoras de consideración en la producción, gracias a la identificación de los problemas en la distribución del agua, seguido de acciones para su corrección. Los autores indican que el costo de la técnica de sensores remotos, fue del orden de US \$ 0.10/ha., que podría decrecer hasta US \$ 0.03/ha.

En México se ha utilizado este procedimiento en Guanajuato por Ruiz H. P. *et a*l (2005), para evaluar el rendimiento del cultivo de la cebada, también correlacionando el valor del NDVI de cultivo en época de espigamiento con su rendimiento y se obtuvo una función similar a la 3, la cual se muestra a continuación.

 $R = 11.4815 \text{ NDV1-0.8817}$ ;  $R^2 = 0.8846$ 

Al respecto se han hecho bastantes trabajos desde hace varios años, como el reportado por Soria R. J. *et al* (2000), también en Guanajuato y varios trabajos desarrollados por personal del Instituto Nacional de Investigaciones Forestales y Agrícolas y Pecuarias (INIFAP), principalmente en Sinaloa, trabajando con el cultivo del maíz. Las estimaciones de rendimiento, se facilitan si los cultivos cubren gran parte de las áreas en estudio y si se conocen las fechas de siembra y las fases fenológicas de los cultivos; adicionalmente se puede mejorar la estimación, utilizando modelos de simulación del crecimiento, como lo ha hecho el INIFAP.

Zenteno G. (2011) realizó un estudio con el propósito de calibrar una metodología que relacione variables biofísicas del cultivo de caña de azúcar con otras variables, como el Índice de Vegetación de Diferencias Normalizadas (NDVI) y el índice de estrés de humedad (MSI); todo con el uso de imágenes de satélite Landsat 7ETM+, en la zona de abastecimiento del Ingenio "Emiliano Zapata", en el estado de Morelos.

Para el monitoreo de datos meteorológicos, se han utilizado las estaciones automáticas que tiene la red de estaciones agroclimáticas de Morelos.

Utilizando los datos de los valores calculados de ETc, NDVI y MSI, se calcularon las correlaciones entre los valores promedio de NDVI, con el rendimiento obtenido en cada parcela de control, figura 11.

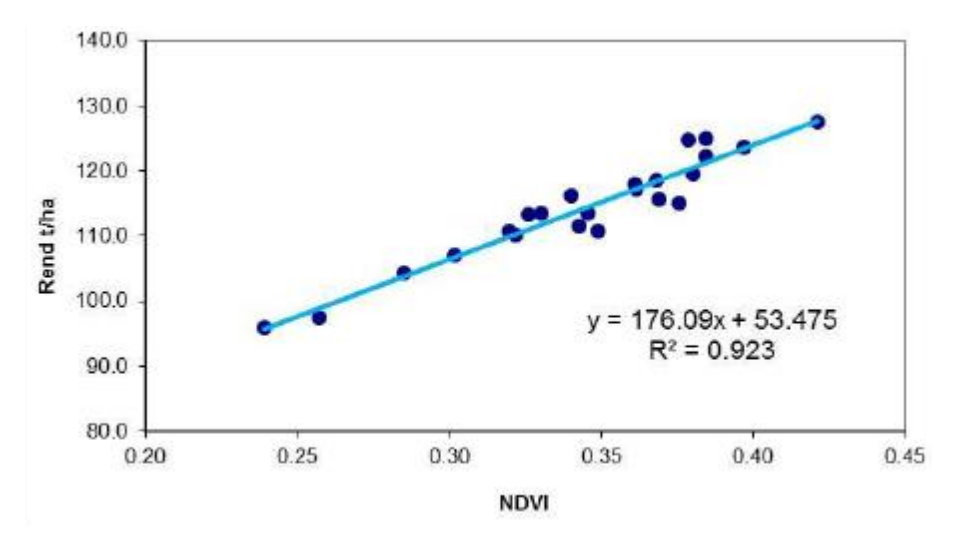

Figura 13. Regresión de las variables rendimiento y NDVI.

<span id="page-41-0"></span>La función obtenida que se muestra en la figura, ha sido  $REND = 176.09 NDVI + 53.475$ con un coeficiente de determinación de 0.923 y error estándar de 2.29. En este sentido, Simões *et al*. (2005) y Murillo *et al*. (2010) demostraron la alta correlación que existe entre productividad y biomasa con el NDVI, alcanzando un valor de  $r^2$  de 0.88 y 0.83, respectivamente.

Se ha logrado una estimación de rendimiento de caña de azúcar a partir de una función lineal que requiere como dato de entrada valores del índice de vegetación NDVI, índice de estrés de humedad (MSI) y de evapotranspiración del cultivo (ETc). Se ha observado una relación directa entre el rendimiento de caña de azúcar y los mencionados índices (estimados a partir de imágenes Landsat 7 ETM+). Las variaciones de los índices reproducen adecuadamente los cambios en el rendimiento de caña de azúcar.

Otra utilidad de los índices, puede ser evaluar el estado de un cultivo en un predio específico; considerando que el índice NDVI estima el desarrollo de un cultivo, los valores de este índice por píxel en un determinado terreno, pude ser un indicador de la condición del cultivo y de su potencial rendimiento relativo. Como ejemplo, se puede recortar un terreno, con los valores del índice NDVI calculados con el software IDRISI y transferirlo al ArcView, como archivo binario y luego convertirlo a grid, de manera que utilizando el módulo "Spatial Análisis", se pueden calcular las curvas de igual valor del índice, que a

su vez podrían representar el potencial productivo del terreno, como se muestra en la [Figura 14,](#page-42-1) donde arriba del lado izquierdo se muestra la parcela y el nombre del propietario Adan Salazar Zamorano, el tamaño que es de 50 ha, con el cultivo del trigo; del lado derecho se ven las curvas de igual valor del NDVI y en la parte baja del lado izquierdo la distribución del área de los píxeles correspondiendo a cada valor del índice.

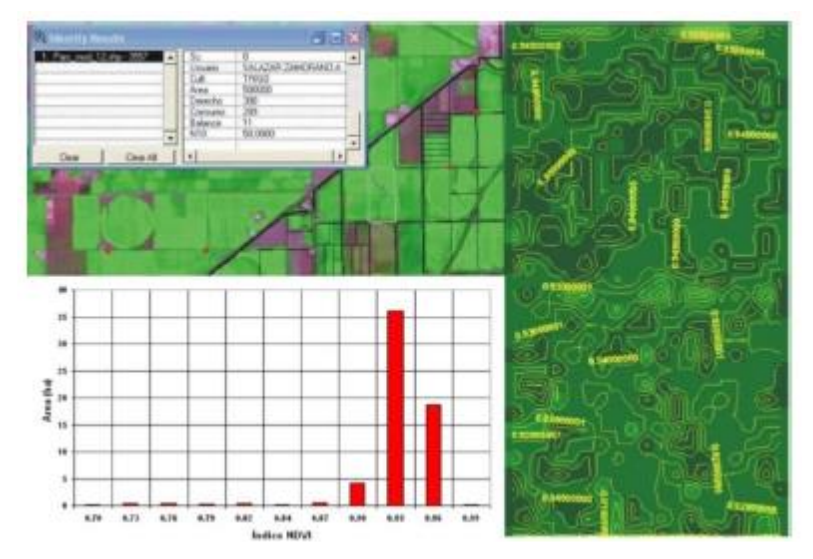

<span id="page-42-1"></span>Figura 14. Productividad relativa de un terreno expresada por el índice NDVI.

## <span id="page-42-0"></span>**IV.5.2 Medición de NDVI con GreenSeeker**

El GreenSeeker (green = verde y seek = buscar)es un instrumento que provee un índice de vegetación de diferencia normalizada (NDVI), cuya interpretación puede contribuir al diagnóstico rápido y dirigido de las condiciones nutricionales (especialmente de nitrógeno), el estado fisiológico, la incidencia de estrés, y el rendimiento potencial de los cultivos (Inman *et al*. 2005, Lan *et al*. 2009)

A diferencia de los sensores remotos, el cálculo del NDVI determinado con ayuda del GreenSeeker no es sensitivo a diversas condiciones atmosféricas como la nubosidad y el polvo en suspensión. Sí lo es al contenido de agua del suelo (los suelos son más oscuros cuando húmedos), la anisotropía de la superficie de interés, y la geometría angular de la iluminación y de la observación al momento de la determinación (Viney *et al*. 2005, Monteith y Unsworth 2008).

Consiste de un sensor óptico con fuente de luz activa. Se utiliza para medir biomasa y condición de las plantas. Las lecturas del NDVI (Diferencia Normalizada del Índice Vegetativo), las indica al apretar el gatillo, apareciendo inmediatamente la medida de NDVI en la pantalla de LCD.

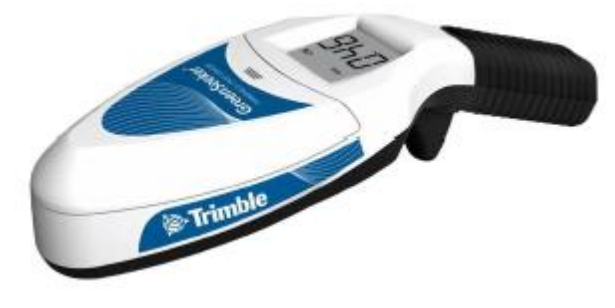

Figura 15. Medidor greenseeker portátil

#### <span id="page-43-0"></span>**Uso del sensor**

Se coloca y sostiene el sensor encima de las plantas y entonces se tira del gatillo. El sensor debe mantenerse 60 – 120 cm por encima del cultivo.

<span id="page-43-1"></span>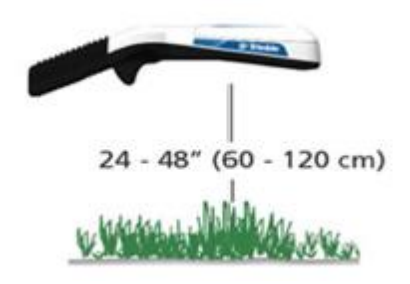

Figura 16. Uso del medidor greenseeker portátil

# <span id="page-44-1"></span><span id="page-44-0"></span>**V MATERIALES Y MÉTODOS**

## **V.1 Ubicación de la zona de investigación**

El presente trabajo se realizó en el Distrito de Riego 038 Rio Mayo, en el estado de Sonora.

Este Distrito se localiza en el sur del Estado de Sonora en la zona denominada Valle del Mayo, entre las latitudes 27° 15' y 26° 45'al norte del Ecuador, así como los meridianos 109° 20'y 109° 50' con respecto al meridiano de Greenwich. Cubre una franja de 60 por 50 kilómetros. La corriente principal es el río Mayo, con un escurrimiento medio de 1,234.00hm3/año, mismo que en su mayor parte es captado en la presa Adolfo Ruiz Cortines. Comprende un área de 114,000 ha, de las cuales están empadronadas 97,891 ha. de las que se riegan 88,124 ha., pero que en algunos ciclos agrícolas se incrementan hasta 92,000 ha. considerando terrenos agrícolas localizados fuera de su perímetro.

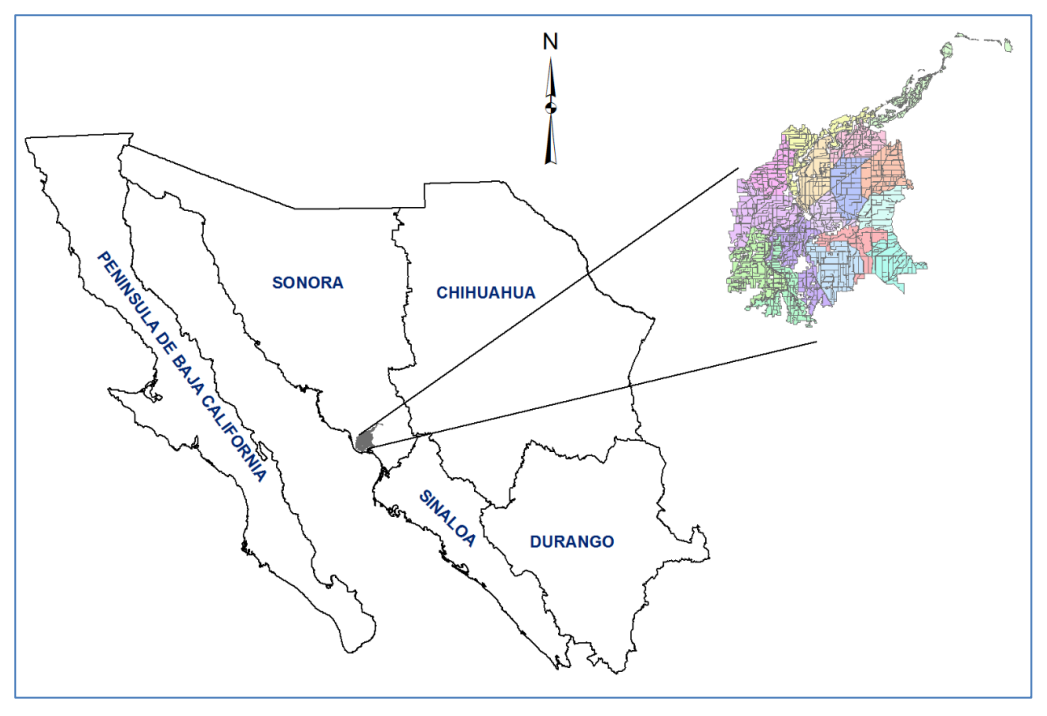

Figura 17. Localización del DTT 038

<span id="page-44-2"></span>En noviembre de 1991 de acuerdo a la documentación de la transferencia de operación y administración de la infraestructura hidroagrícola del Distrito de Riego 038 a los usuarios, la organización se integró en 16 módulos de riego cuyas superficies se describen en el siguiente cuadro.

<span id="page-45-3"></span>

| No.            | <b>Propiedad Ejidal</b>   |                           | <b>Propiedad Particular</b> |                           | <b>Total</b>              |                           |
|----------------|---------------------------|---------------------------|-----------------------------|---------------------------|---------------------------|---------------------------|
| <b>Modulo</b>  | No. de<br><b>Usuarios</b> | <b>Superficie</b><br>(ha) | No. de<br><b>Usuarios</b>   | <b>Superficie</b><br>(ha) | No. de<br><b>Usuarios</b> | <b>Superficie</b><br>(ha) |
| 1              | 653                       | 4,073.00                  | 430                         | 3,825.01                  | 1,083                     | 7,898.01                  |
| $\overline{2}$ | 819                       | 6,098.43                  | 225                         | 2,538.22                  | 1,044                     | 8,636.65                  |
| 3              | 430                       | 4,164.65                  | 81                          | 1,049.03                  | 511                       | 5,213.68                  |
| 4              | 513                       | 2,762.54                  | 337                         | 2,705.71                  | 850                       | 5,468.25                  |
| 5              | 321                       | 1,390.42                  | 600                         | 3,898.08                  | 921                       | 5,288.50                  |
| 6              | 472                       | 2,302.72                  | 374                         | 5,572.45                  | 846                       | 7,875.17                  |
| $\overline{7}$ | 1,132                     | 6,219.82                  | 63                          | 1,910.62                  | 1,195                     | 8,130.44                  |
| 8              | 246                       | 2,371.86                  | 92                          | 1,394.49                  | 338                       | 3,766.35                  |
| 9              | 286                       | 2,744.85                  | 91                          | 3,317.81                  | 377                       | 6,062.66                  |
| 10             | 355                       | 2,873.71                  | 93                          | 2,280.00                  | 448                       | 5,153.71                  |
| 11             | 364                       | 3,407.99                  | 38                          | 1,760.38                  | 402                       | 5,168.37                  |
| 12             | 95                        | 488.07                    | 183                         | 6,543.72                  | 278                       | 7,031.79                  |
| 13             | 240                       | 2,775.78                  | 97                          | 3,769.41                  | 337                       | 6,545.19                  |
| 14             | 508                       | 2,460.45                  | 249                         | 2,336.97                  | 757                       | 4,797.42                  |
| 15             | 1,055                     | 5,158.10                  | 144                         | 927.54                    | 1,199                     | 6,085.64                  |
| 16             | 361                       | 1,757.48                  | 770                         | 2,167.46                  | 1,131                     | 3,924.94                  |
| <b>TOTAL</b>   | 7,850                     | 51,049.87                 | 3,867                       | 45,996.90                 | 11,717                    | 97,046.77                 |

Cuadro 5. Distribución de la superficie del DR 038.

*Fuente: Distrito de Riego 038 Río Mayo. S. DE R.L. DE I.P. Y C.V.*

## <span id="page-45-0"></span>**V.2 Materiales**

## <span id="page-45-1"></span>**V.2.1 Material de medición**

El material utilizado para llevar a cabo el trabajo se enlista a continuación:

- SPAD 502 Plus de la marca Minolta
- GreenSeeker portátil de la marca Trimble para mediciones de NDVI
- GPS (Sistema de Posicionamiento Global) para geoposicionar las parcelas muestreadas.
- $\bullet$

## <span id="page-45-2"></span>**V.2.2 Imágenes de Satélite**

Se usaron imágenes del satélite Landsat 8 del U. S. Geologycal Service disponibles en su página web *[http://glovis.usgs.gov](http://glovis.usgs.gov/)*, dichas imágenes cubren el área total del distrito, cuya ubicación corresponde a la ruta 34 y fila 41 como se muestra en la [Figura 18,](#page-46-2) de las cuales se seleccionaron 2 imágenes correspondientes al 12 y 28 de marzo de 2014.

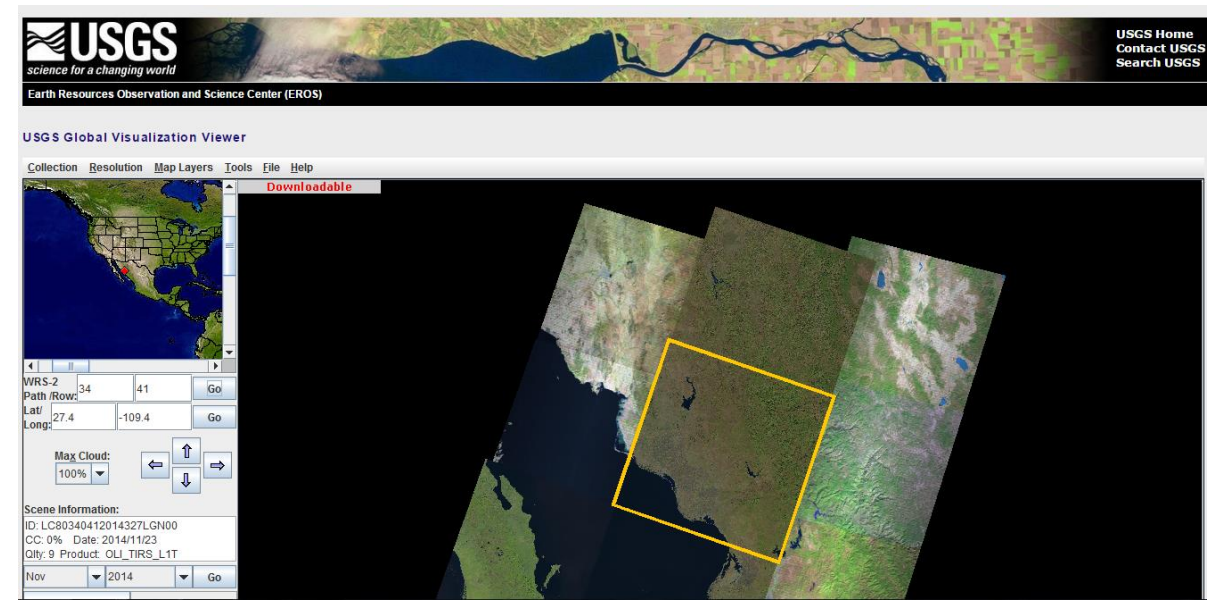

Figura 18. Ubicación de las imágenes utilizadas

## <span id="page-46-2"></span><span id="page-46-0"></span>**V.2.3 Programas de computo**

Se utilizaron diferentes programas de cómputo para el análisis y procesamiento de la información, los cuales se describen a continuación:

- ArcMap para la manipulación del Sistema de Información Geográfica proporcionada por el Distrito de Riego y la información geográfica de las parcelas muestreadas en campo.
- **IDRISI para procesamiento de las imágenes de satélite LandSat 8.**
- **ReflL8 para cálculo de reflectancias de imágenes LandSat 8.**
- EStadoParcelas para el cálculo promedio de NDVI en las parcelas muestreadas.

## **V.3 Metodología**

<span id="page-46-1"></span>Para cumplir con los objetivos planteados, así como probar las hipótesis, se realizaron trabajos de campo y gabinete las cuales son descritas en los siguientes apartados.

## <span id="page-47-0"></span>**V.3.1 Trabajos en Campo**

#### <span id="page-47-1"></span>*V.3.1.1 Selección de parcelas a muestrear*

Se seleccionaran parcelas homogéneas de productores cooperantes, es decir, parcelas que tuvieran un mismo cultivo, densidad de siembra, separación y dirección de surcos. Una vez seleccionadas se georreferenciaron con un GPS navegador para obtener su ubicación exacta y poder comparar los datos de campo con los de las imágenes de satélite.

## <span id="page-47-2"></span>*V.3.1.2 Medición con GreenSeeker de bolsillo*

Se usó un medidor Greenseeker portátil de la marca Trimble para medir el NDVI en campo. Se realizarán 10 mediciones por cada parcela seleccionada. Las lecturas se realizaron entre 60 y 120 cm sobre el cultivo, haciendo un barrido en la zona de medición para obtener un promedio de lecturas.

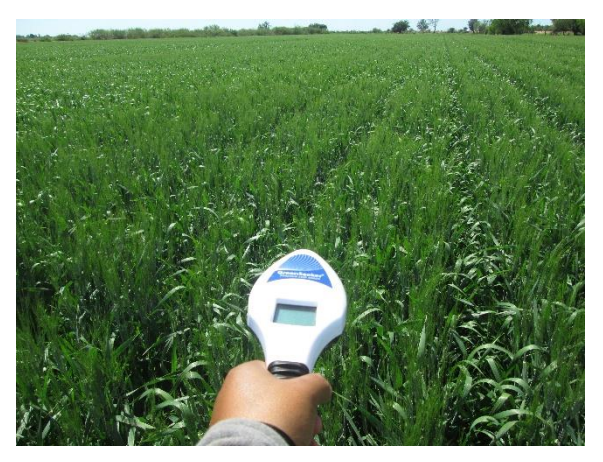

Figura 19. Medición de NDVI en cultivo de trigo con Greenseeker.

## <span id="page-47-4"></span><span id="page-47-3"></span>*V.3.1.3 Medición con SPAD*

Se realizarón mediciones con el SPAD-502 plus, La metodología que se siguió se describe a continuación.

- $\checkmark$  Se muestrearon 10 plantas por parcela de forma aleatoria.
- $\checkmark$  La medición se realizó en las hojas intermedias del cultivo
- $\checkmark$  La medición en la hoja se realizó dividendo la hoja en 3 partes desde la punta al ápice, realizando una medición en cada tercio, evitando la nervadura central.

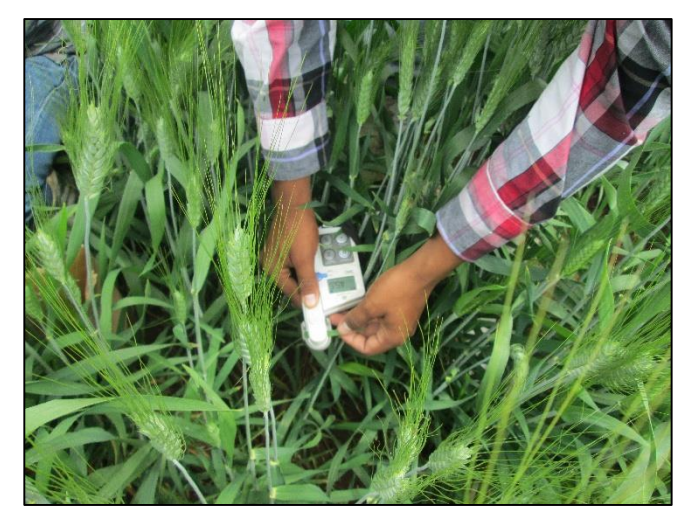

Figura 20. Medición en TRIGO con el equipo Spad 502 Plus

## <span id="page-48-1"></span><span id="page-48-0"></span>*V.3.1.4 Muestreo foliar y análisis químico en tejido vegetal para determinación de nitrógeno*

El material vegetal para el análisis en laboratorio se colectó en el mismo punto de la parcela donde se efectuaron las mediciones con el SPAD y Greenseeker. De cada parcela se colectó una muestra compuesta constituida de 10 submuestras. Se empleó el criterio agronómico para no seleccionar aquellas plantas que no fueran representativas de la condición observada en todo el terreno (plantas más chicas o más grandes respecto al resto, que presenten tonos o coloración diferente a la que corresponde a la mayoría), siguiendo las siguientes recomendaciones:

- $\checkmark$  Para colectar el conjunto de submuestras se emplearon bolsas de papel estraza lo suficientemente grande como para que quepa todo el material foliar de cada muestra compuesta pero de manera holgada.
- $\checkmark$  Se removió el polvo encontrado sobre la superficie de la hoja con un material apropiado.
- $\checkmark$  Se retiró el exceso de humedad de las hojas con toallas de papel hasta sentirlas secas al tacto.
- $\checkmark$  No se colectaron hojas dañadas por efectos mecánicos, ataque de insectos, ambientales (sequía, anegamiento, entre otros) ni tejido necrótico.
- $\checkmark$  Se evitó el contacto de las muestras con tierra, polvo, residuos de agroquímicos u orgánicos, etc.
- $\checkmark$  Se etiquetó cada muestra de manera con base en códigos previamente establecidos para darle seguimiento a cada muestra y tener correctamente su identificación.
- Cada sitio de muestreo se identificó por sus coordenadas mediante un GPS.

Las muestras colectadas se ingresaron al laboratorio de nutrición vegetal Salvador Alcalde Blanco del Postgrado de Edafología en el Colegio de Postgraduados, para ser analizadas y determinar el contenido de nitrógeno en el tejido vegetal por el método Kjeldahl.

## <span id="page-49-0"></span>**V.3.2 Trabajo en gabinete**

#### <span id="page-49-1"></span>*V.3.2.1 Procesamiento de imágenes Landsat 8.*

Se procesaron las imágenes Landsat 8, la cual consistió en la corrección, calibración, adecuación y normalización de los datos, así como su análisis espectral. Para ello se utilizó el software ReflexL8, una vez procesadas las imágenes, se procedió a recortar el área de estudio para el posterior cálculo del Índice de Vegetación de Diferencias Normalizadas con el programa Idrisi.

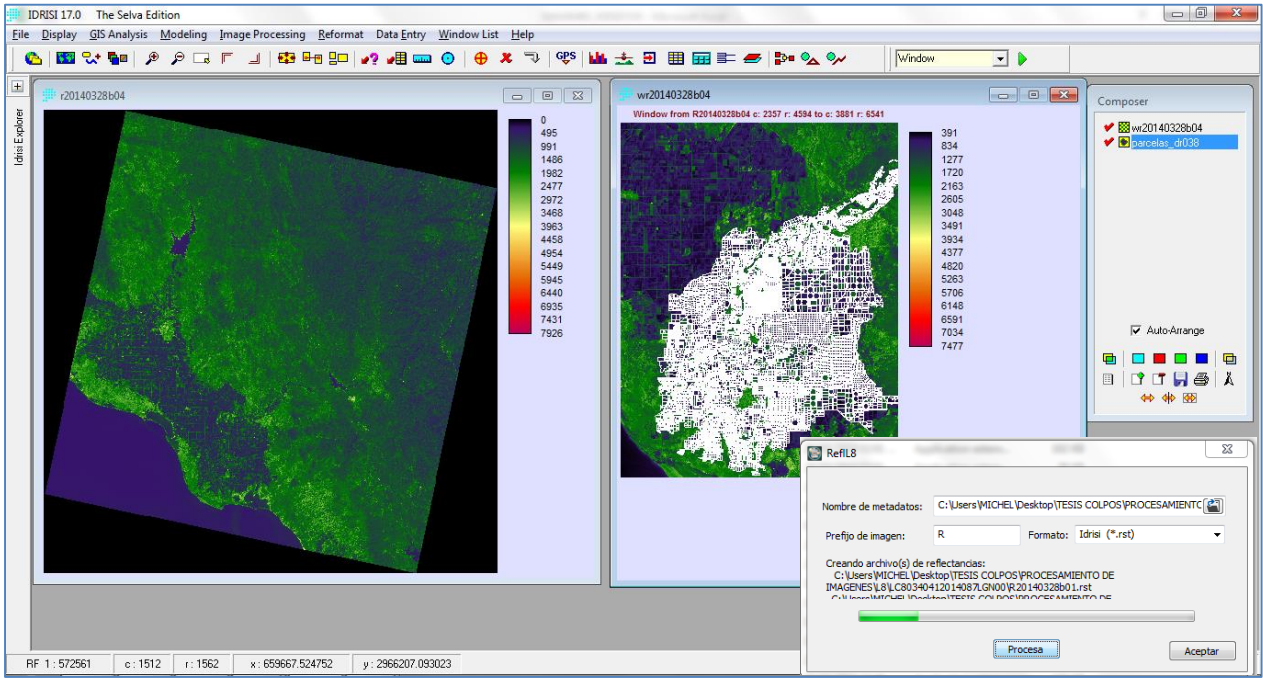

<span id="page-49-2"></span>Figura 21. Procesamiento de imágenes LandSat 8 en Idrisi

#### <span id="page-50-0"></span>*V.3.2.2 Índice de Vegetación de Diferencias Normalizada (NDVI)*

La notable diferencia de la reflectividad entre las bandas visibles y los infrarrojos, especialmente el rojo (que es utilizado en la fotosíntesis) y la del infrarrojo cercano (que es reflejado), permite calcular varios índices de vegetación, que pueden ser un buen indicador del desarrollo de los cultivos y aún estimar su rendimiento futuro. Entre estos índices suele utilizarse para medir el desarrollo de la vegetación, el denominado ―Índice de Vegetación de Diferencias Normalizadas‖ (NDVI por sus siglas en inglés), Rouse *et al*. (1974) citado por Jensen (2000), cuyo valor se calcula con las reflectividades en las bandas roja (ρr) (0.60 a 0.70 μm) e infrarroja cercana (ρi) (0.70 a 0.13 μm), cuya fórmula para su cálculo es:

$$
NDVI = \frac{\rho_i - \rho_r}{\rho_i + \rho_r}
$$

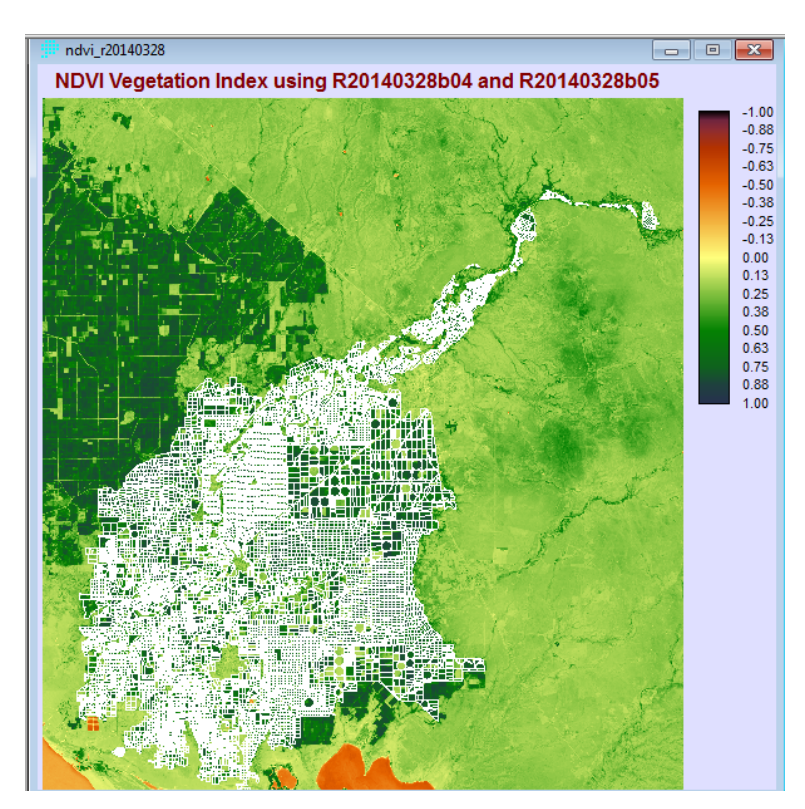

Figura 22. Imagen compuesta de NDVI Landsat, fecha 28-03-14.

#### <span id="page-50-2"></span><span id="page-50-1"></span>*V.3.2.3 Análisis de regresión de las variables.*

Se obtuvo la relación existente entre las variables tomadas en campo, los análisis de laboratorio y el NDVI calculado para las imágenes de satélite, para ello se utilizó una hoja de cálculo para la determinación de la función matemática, coeficiente de determinación y correlación, error estandar y la gráfica correspondiente. Estas variables se mencionan a continuación:

- o Imagen de satélite Nitrógeno en tejido vegetal a 80 y 100 días después de la siembra
- o GreenSeeker de bolsillo Nitrógeno en tejido vegetal a 80 y 100 días después de la siembra
- o SPAD Base de la hoja Nitrógeno en tejido vegetal a 80 y 100 días después de la siembra
- o SPAD parte Media de la hoja Nitrogeno en tejido vegetal a 80 y 100 días después de la siembra
- o SPAD Arriba de la hoja Nitrogeno en tejido vegetal a 80 y 100 días después de la siembra
- o GreenSeeker de bolsillo Imagen de satélite a 80 y 100 días después de la siembra
- o Contenido de nitrógeno en grano Rendimiento

## <span id="page-52-0"></span>**VI RESULTADOS**

Se analizó el conjunto de variables para encontrar la relación existente entre los métodos indirectos (NDVI imagen de satélite, NDVI Greenseeker portátil y SPAD) y la medición del contenido de nitrógeno en las hojas de trigo realizada en laboratorio. Para ello se efectuó un análisis de regresión lineal simple, bajo el supuesto que los cloroplastos contienen 70% del nitrógeno de la hoja (Madakadze *et al*., 1999), por lo que la clorofila domina las propiedades de reflectancia y transmitancia de la radiación del espectro visible (Ritchie, 2003) y ofrece estrecha correlación con la concentración de nitrógeno del follaje de las plantas (Costa *et al*., 2001).

## <span id="page-52-1"></span>**VI.1 Relación NDVI imagen de satélite - contenido de nitrógeno en tejido vegetal**

Se utilizaron dos imágenes del satélite Landsat 8 con fecha 12 y 28 de marzo de 2014 para el cálculo del NDVI de las parcelas monitoreadas. En la [Figura 23](#page-52-2) y [Figura 24](#page-53-0) se muestran los resultados obtenidos de la regresión lineal simple entre el NDVI calculado a partir de imágenes de satélite Lansat8 en las fechas 12 y 28 de marzo de 2014 y el contenido de nitrógeno calculado en laboratorio para el tejido vegetal en trigo en cada una de las fechas mencionadas correspondientes a los 80 y 100 días después de la siembra.

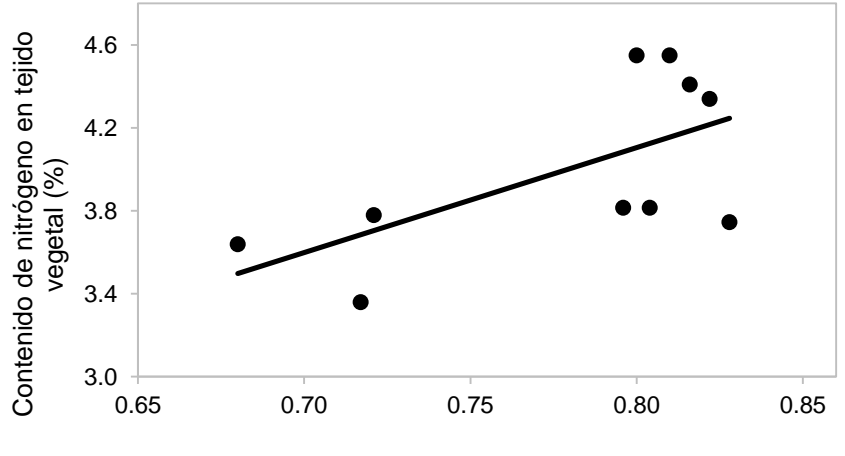

NDVI imagen de satelite 140312

<span id="page-52-2"></span>Figura 23. Relación NDVI Imagen de Satélite 140312 - Contenido de Nitrógeno en Tejido vegetal (%) Primer Monitoreo a 80 días después de la siembra.

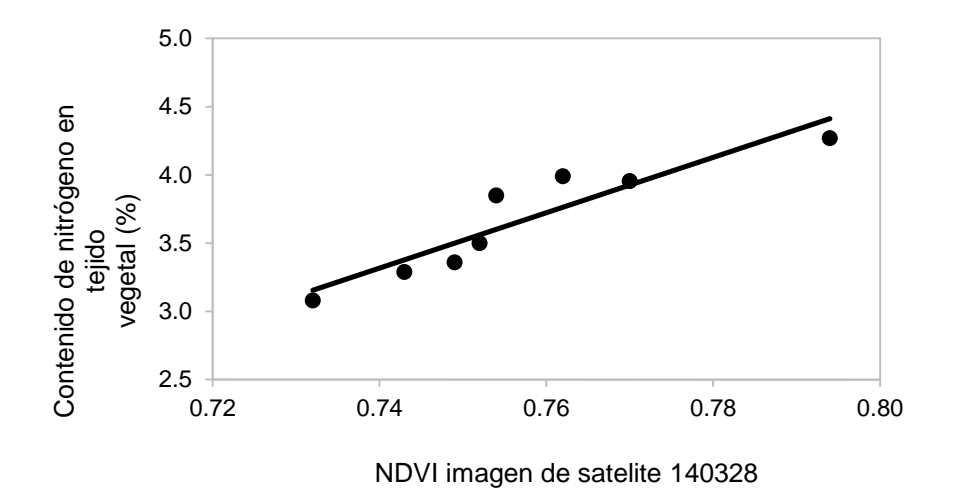

<span id="page-53-0"></span>Figura 24. Relación NDVI Imagen de Satélite 140328 - Contenido de Nitrógeno en Tejido vegetal (%) Segundo Monitoreo a 100 días después de la siembra.

Las funciones obtenidas para el primer y segundo monitoreo respectivamente son:

 $CN = 5.06 NDVI_1 + 0.05$ ; R2=0.39; Error Estándar=0.34

 $CN = 20.29 NDVI_i - 11.70$ ; R2=0.85; Error Estándar=0.16

Donde:

 $CN =$  Contenido de nitrogeno en tejido vegetal  $(\%)$ 

 $NDVI_i = NDVI$  calculado con imagen de satélite Landsat 8

El primer monitoreo presentó una correlación baja esto se debió a la presencia de nubosidad durante la toma de la imagen de satélite el día 12 de marzo de 2014, y como lo menciona Holben (1986), las mediciones satelitales del NDVI se ven influenciadas por varios factores que no tienen relación con la vegetación, como las condiciones atmosféricas, por ejemplo, nubes, aerosoles y vapor de agua.

En la figura 2 se observa una correlación positiva entre el NDVI calculado a partir de la imagen de satélite y el contenido de nitrógeno en el tejido vegetal, donde a mayor contenido de nitrógeno en la hoja, el NDVI es mayor. La función obtenida predice el contenido de nitrógeno con un error de 0.1688%, lo que representa un porcentaje de error respecto a la media de las mediciones de menos del 5%.

## <span id="page-54-0"></span>**VI.2 Relación NDVI greenseeker de bolsillo-contenido de nitrógeno en tejido vegetal**

En la [Figura 25](#page-54-1) y [Figura 26](#page-54-2) se muestran los resultados obtenidos de la regresión lineal simple entre el NDVI medido en campo con el Greenseeker portátil en las fechas cercanas al 12 y 28 de marzo de 2014, con diferencia de ±5 días, y el contenido de nitrógeno calculado en laboratorio para el tejido vegetal en trigo en cada una de las fechas mencionadas correspondientes a los 80 y 100 días después de la siembra.

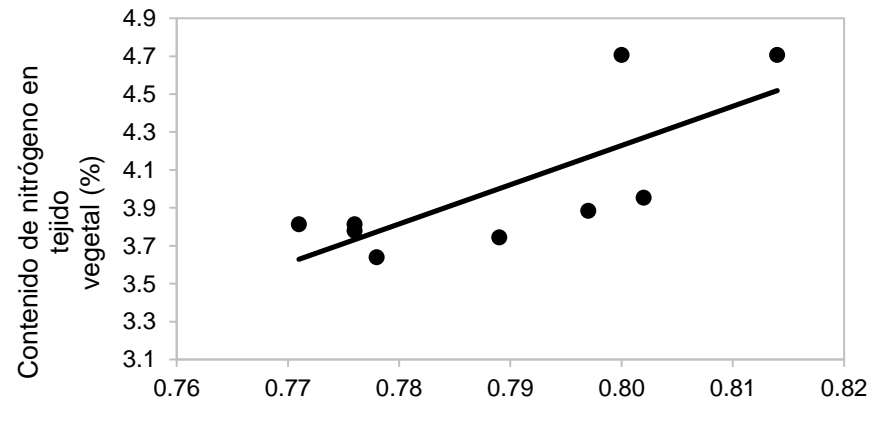

NDVI Greenseeker portátil

<span id="page-54-1"></span>Figura 25. Relación NDVI Greenseeker de bolsillo-Contenido de Nitrógeno en Tejido vegetal (%)

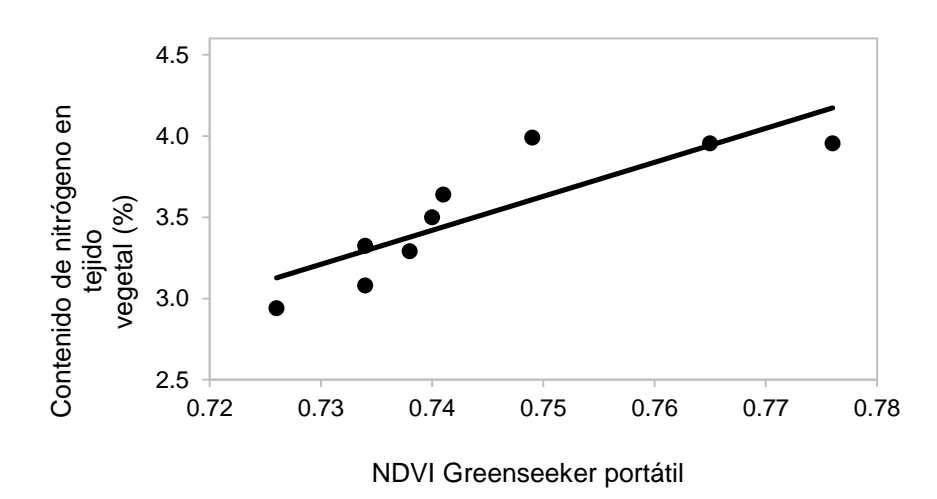

Primer Monitoreo

<span id="page-54-2"></span>Figura 26. Relación NDVI Greenseeker de bolsillo-Contenido de Nitrógeno en Tejido vegetal (%)

Segundo Monitoreo

Las funciones obtenidas para el primer y segundo monitoreo respectivamente son:

 $CN = 20.72 NDVI_{GS} - 12.35$ ; R2=0.57; Error Estándar=0.28  $CN = 20.92 NDVI_{GS} - 12.06$ ; R2=0.73; Error Estándar=0.21

Donde:

 $CN =$  Contenido de nitrogeno en tejido vegetal  $(\%)$ 

 $NDVI_{GS} = NDVI$  medido con Greenseeker portátil

La relación entre el NDVI Greenseeker de bolsillo y el Contenido de Nitrógeno en Tejido vegetal es aceptable, ya que el error estándar para la primera medición es de 7%, mientras que en la segunda medición el error es menor del 6%.

## <span id="page-55-0"></span>**VI.3 Relación unidades SPAD - contenido de nitrógeno en tejido vegetal**

Se realizó el análisis de regresión lineal simple para las mediciones realizadas con el SPAD en diferentes partes de hojas maduras del cultivo de trigo, a los 80 y 100 días después de la siembra.

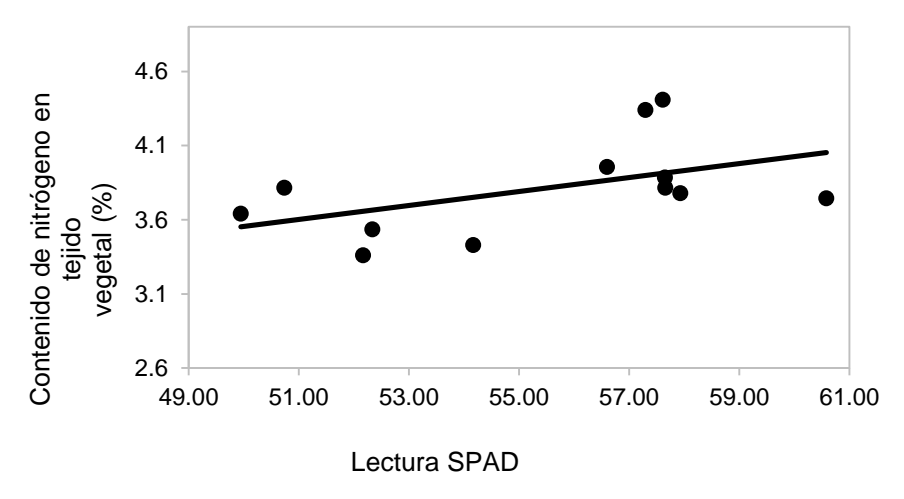

<span id="page-55-1"></span>Figura 27. Relación Unidades SPAD en el Primer Tercio de la Hoja-Contenido de Nitrógeno en

Tejido vegetal (%) Primer Monitoreo

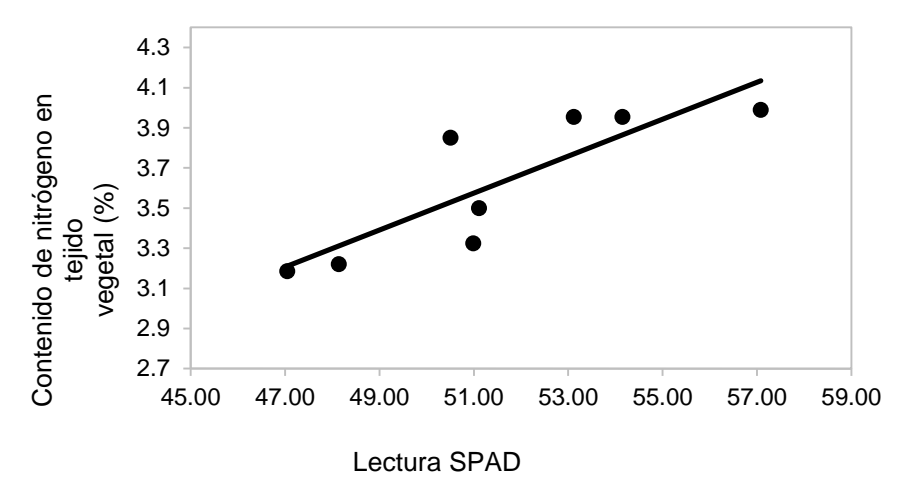

<span id="page-56-0"></span>Figura 28. Relación Unidades SPAD en el Primer Tercio de la Hoja-Contenido de Nitrógeno en Tejido

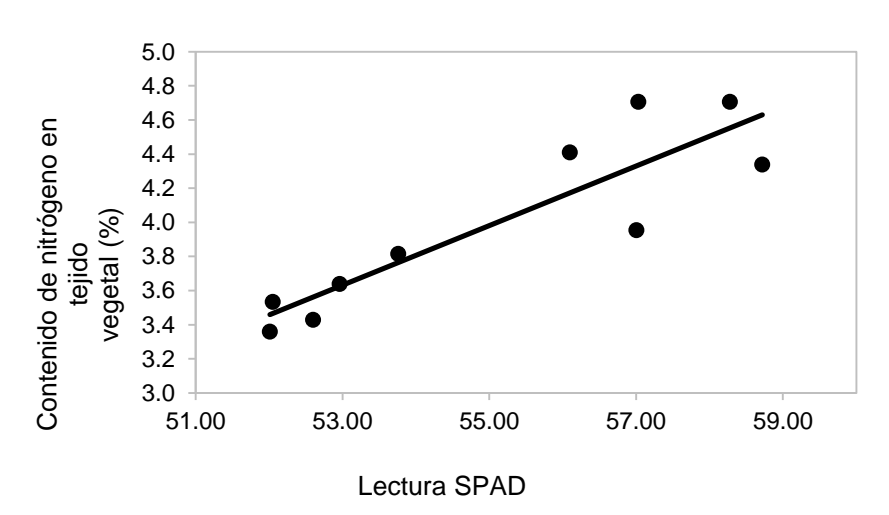

vegetal (%) Segundo Monitoreo

<span id="page-56-1"></span>Figura 29. Relación Unidades SPAD en el Segundo Tercio de la Hoja-Contenido de Nitrógeno

en Tejido vegetal (%) Primer Monitoreo

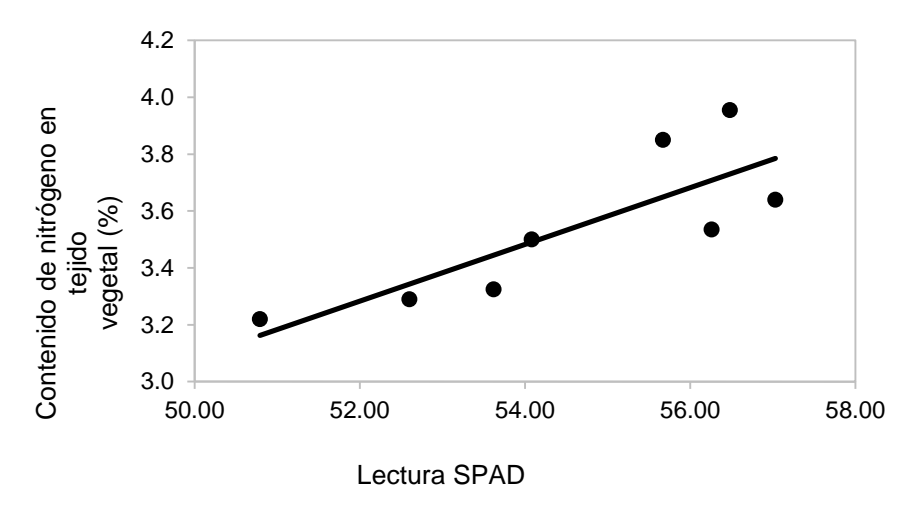

<span id="page-57-0"></span>Figura 30. Relación Unidades SPAD en el Segundo Tercio de la Hoja-Contenido de Nitrógeno

en Tejido vegetal (%) Segundo Monitoreo

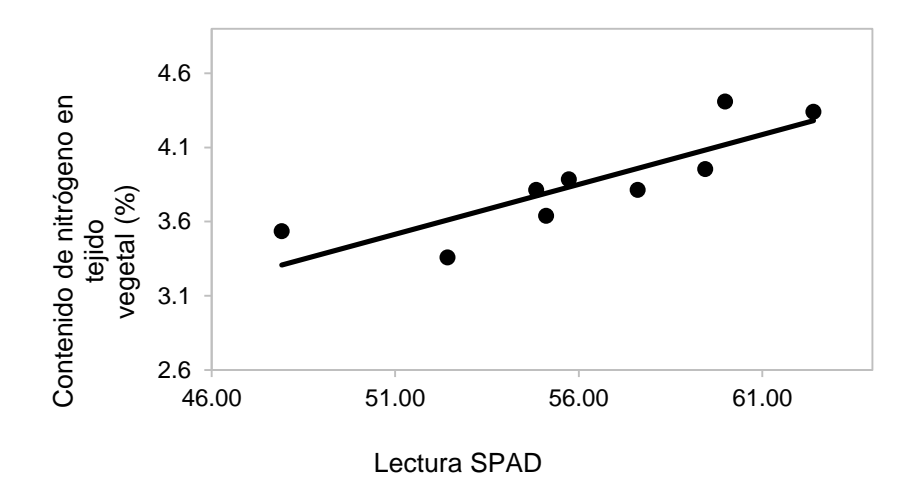

<span id="page-57-1"></span>Figura 31. Relación Unidades SPAD en el Tercer Tercio de la Hoja-Contenido de Nitrógeno en

Tejido vegetal (%) Primer Monitoreo

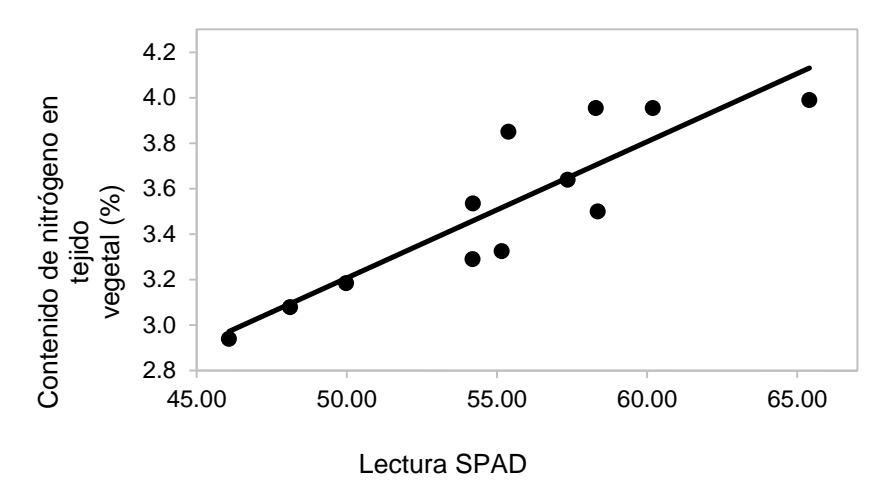

<span id="page-58-1"></span>Figura 32. Relación Unidades SPAD en el Tercer Tercio de la Hoja-Contenido de Nitrógeno en Tejido vegetal (%) Segundo Monitoreo

<span id="page-58-0"></span>Las funciones obtenidas se muestran en el [Cuadro 6:](#page-58-0)

Cuadro 6. Funciones obtenidas para la relación entre Mediciones SPAD y contenido de

| TIIITUUGITU CITTOJIUU VOUCIQI |                                       |     |                    |                       |  |  |
|-------------------------------|---------------------------------------|-----|--------------------|-----------------------|--|--|
| Parte de la hoja              | <b>Función</b>                        |     | DDS r <sup>2</sup> | <b>Error Estándar</b> |  |  |
| Primer tercio                 | $CN = 0.047SPAD + 1.20$               | 80  | 0.24               | 0.21                  |  |  |
| Primer tercio                 | $CN = 0.09SPAD - 1.12$                | 100 | 0.71               | 0.20                  |  |  |
| Segundo tercio                | $CN = 0.17SPAD - 5.62$                | 80  | 0.80               | 0.24                  |  |  |
|                               | Segundo tercio $CN = 0.09SPAD - 1.90$ | 100 | 0.66               | 0.16                  |  |  |

nitrógeno en tejido vegetal

 $DDS = \overline{D}$ ías despues de la siembra;  $CN =$ Contenido de nitrogeno en tejido vegetal (%); SPAD = Lectura SPAD

Tercer tercio  $CN = 0.06$   $S$ *PAD* + 0.09 80 0.72 0.19

Tercer tercio  $CN = 0.06$   $S$   $PAD + 0.21$  100 0.78 0.18

Es conocido que el valor SPAD tiene una correlación positiva con la concentración de nitrógeno en las hojas de arroz, maíz, cebada y trigo (Shukla *et al*., 2004, Dwyer *et al*., 1995, Reeves, 1993 y Peltonen *et al*., 1995). Los resultados confirman estas afirmaciones, aunque se puede observar que las mediciones realizadas en el primer tercio de la hoja presentan baja correlación con el contenido de nitrógeno en la misma, no así en las mediciones del segundo y tercer tercio, donde se obtuvieron buenas relaciones entre las mediciones en campo y las realizadas en laboratorio, siendo la mejor estimación la que se presente en el segundo tercio de la hoja, ya que presento el menor error estándar. Esto concuerda con lo reportado por Fen Fan Lin *et al*. (2010) para el caso de arroz, el valor SPAD en el punto medio de cada lámina de la hoja y aproximadamente a 1/3 de la distancia desde la punta de la hoja mostro el mejor indicador de la concentración de N en las hojas.

#### <span id="page-59-0"></span>**VI.4 Relación NDVI imagen de satélite - NDVI greenseeker de bolsillo**

Se analizó la relación existente entre el NDVI calculado a partir de las imágenes de satélite Landsat8 y El NDVI medido con el Greenseeker portátil, la [Figura 33](#page-59-1) y [Figura 34](#page-60-1) muestran esta relación.

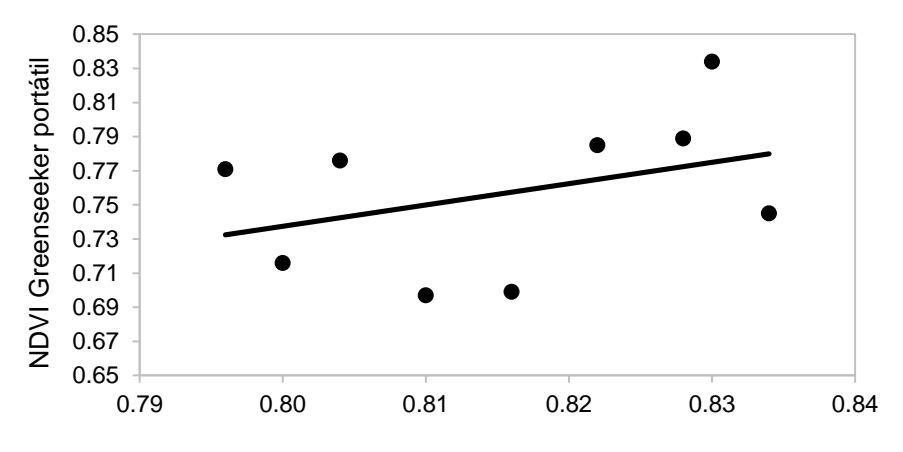

NDVI imagen de satelite 140312

<span id="page-59-1"></span>Figura 33. Relación NDVI Imagen de Satélite 140312 - NDVI Greenseeker de bolsillo Primer

Monitoreo

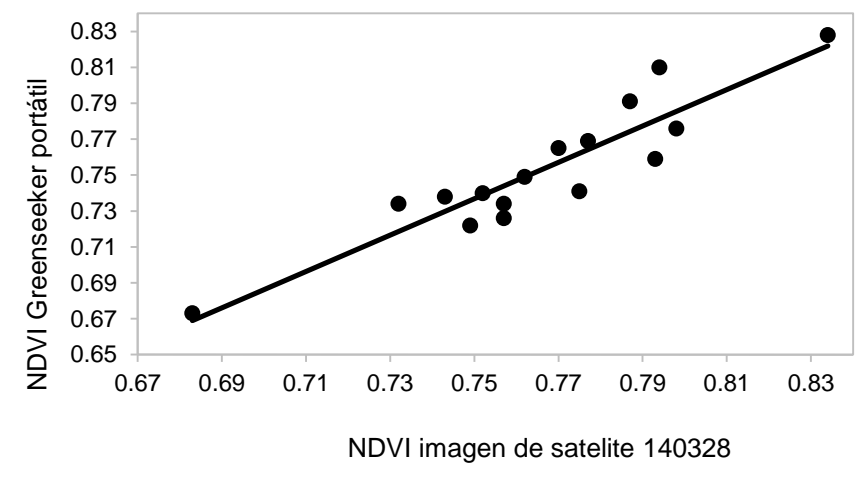

<span id="page-60-1"></span>Figura 34. Relación NDVI Imagen de Satélite 140328 -NDVI Greenseeker de bolsillo Primer

Monitoreo

Las funciones obtenidas para el primer y segundo monitoreo respectivamente son:

 $NDVI_{GS} = 1.25 NDUI_i - 0.26$ ; R2=0.14; Error Estándar=0.04  $NDVI_{GS} = 1.01 NDU_{i} - 0.02$ ; R2=0.84; Error Estándar=0.01

Donde:

 $CN =$  Contenido de nitrogeno en tejido vegetal  $(\%)$ 

 $NDVI_{GS} = NDVI$  medido con Greenseeker portátil

Nuevamente el efecto de las nubes en el primer monitoreo afecto la relación entre las variables analizadas, contrario a lo que ocurrió con la segunda medición, donde la imagen tomada por el satélite no presento problemas. Se observa una alta correlación entre los valores tomados con el greenseeker portátil y los calculados con la imagen de satélite.

#### <span id="page-60-0"></span>**VI.5 Relación contenido de nitrógeno en grano al momento de la cosecha-Rendimiento**

Se analizó el contenido de nitrógeno en el grano al momento de la cosecha con el rendimiento reportado por los usuarios de las parcelas monitoreadas,

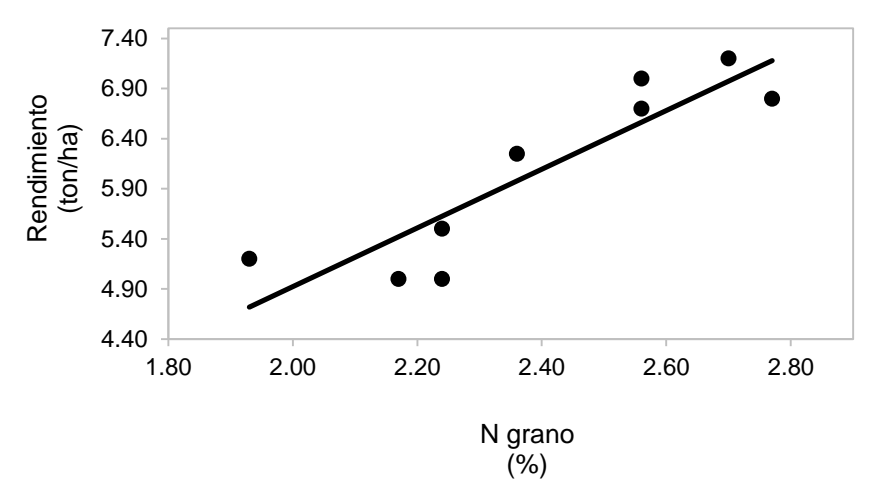

<span id="page-61-0"></span>Figura 35. Relación contenido de nitrógeno en grano-rendimiento Se observó una relación línea cuya función obtenida es:

 $R = 2.93 N<sub>q</sub> - 0.93$ ; R2=0.80; Error Estándar=0.43

Donde:

 $R = \text{Rendimiento} (\text{ton/ha})$ 

 $N_g =$  Contenido de nitrogeno en grano (%)

Se ha determinado que tanto el sistema de labranza como la fertilización con N afectan el rendimiento (Falotico *et al*, 1999), Asimismo García Lamothe (2001), observó una relación lineal entre N absorbido por el trigo a fin de macollaje y el rendimiento final. Esto se ve reflejado en la [Figura 35,](#page-61-0) donde se observa que existe una relación directamente proporcional entre el nitrógeno contenido en el grano y el rendimiento obtenido.

## <span id="page-62-1"></span><span id="page-62-0"></span>**VII CONCLUSIONES Y RECOMENDACIONES**

#### **VII.1 Conclusiones**

Considerando las limitaciones que presentan las técnicas de percepción remota para el cálculo el NDVI con imágenes de satélite Landsat 8 en cuanto a la presencia de nubes a la hora de la toma de la imagen por el satélite lo cual afecto la medición a los 80 días después de la siembra al obtener un coeficiente de determinación  $r^2=0.39$  y un error estándar de 0.34, y el intervalo de 16 días que tarda en pasar por la misma zona, se obtuvo una relación con el contenido de nitrógeno foliar en el cultivo de trigo con un coeficiente de determinación  $r^2$ =0.85 y un error estándar de 0.16 a los 100 días después de la siembra, por lo que representa una herramienta de monitoreo alternativa para dar seguimiento a la nutrición del cultivo, y con la ventaja de abarcar con una imagen Landsat 8 la superficie total sembrada del distrito de riego 038 Rio Mayo.

La medición del NDVI con el medidor portátil Greenseeker no se vio afectado por la presencia de nubes y presento una relación con el contenido de nitrógeno en el tejido vegetal con un coeficiente de determinación  $r^2=0.73$  a los 100 días y  $r^2=0.57$  a los 80 días después de la fecha de siembra con un error estándar de 0.21 y 0.28 respectivamente. La limitante más importante para la implementación de este dispositivo en el monitoreo nutrimental del cultivo implica que las mediciones solo se pueden realizar a nivel parcela.

Las mediciones realizadas con el SPAD y el contenido de nitrógeno en el tejido vegetal en el segundo y tercer tercio de la hoja presentaron un coeficiente de determinación de 0.66 a 0.80. Las mediciones en el primer tercio mostraron un r<sup>2</sup> de 0.24 y 0.71 a los 80 y 100 días después de la siembra respectivamente. Las mediciones realizadas con el SPAD muestran ser una tecnología útil para cuantificar el contenido de nitrógeno presente en la hoja del trigo, por ello es una buena alternativa para el monitoreo del estado nutrimental del cultivo de trigo.

## **VII.2 Recomendaciones**

<span id="page-63-0"></span>El sistema de información geográfica debe ser actualizado ya que las parcelas digitalizadas contenidas en el sistema de información no coinciden con la forma real que tienes las parcelas en campo, esto ocurre debido al arrendamiento de las parcelas, donde el arrendador para realizar de una manera eficiente los trabajos adecua las parcelas a su conveniencia.

El monitoreo del cultivo con sensores remotos y con las técnicas descritas en la presente investigación debe realizarse durante todo el periodo de crecimiento del trigo, debido a que el nitrógeno es un nutriente móvil, por lo que no es suficiente contar con solo dos fechas de medición.

Considerar el monitoreo del cultivo de trigo para las fechas óptimas de siembra, que van del 15 de noviembre al 15 de diciembre, esto con el fin de tener datos de la forma mas común de siembra en el distrito.

#### <span id="page-64-0"></span>**VIIILITERATURA CITADA**

- Alcántar G., G. y M. Sandoval V. 1999. Manual de análisis químico de tejido vegetal guía de muestreo, preparación, análisis e interpretación. Publicación especial 10. Sociedad Mexicana de la Ciencia del Suelo, A. C. Chapingo, México.
- Arana, Federico. 1987. Ecología para principiantes. Editorial trillas. México.
- Baligar, V. C., N. K. Fageria y Z. I. He. 2001. Nutrient use efficiency in plants. Commun. Soil Sci. Plant Anal. 32(7-8): 921-950.
- Blackmer, T.M., Schepers, J.S., Varvel, G.E., 1994. Light Reflectance Compared with Other Nitrogen Stress Measurements in Corn Leaves. Agronomy Journal 86:934-938.
- Bremner, J.M., and C.S. Mulvaney. 1982. Nitrogen-Total. p. 595- 624. In A.L. Page et al. (ed.) Methods of soil analysis. Part 2. 2nd ed. Agron. Monogr. 9. ASA and SSSA, Madison, WI.
- Chuvieco, E. 2002. Teledetección Ambiental. Ariel Ciencia. Barcelona
- Daughtry, C.S.T., Walthall, C.L., Kim, M.S., Brown de Colstoun, E., McMurtrey III, J.E., 2000. Estimating corn leaf chlorophyll concentration from leaf and canopy reflectance. Remote Sens. Environ. 74, 229–239.
- Echeverría, H.E., y H.R. Sainz Rosas. 2005. Nitrógeno. En: H.E. Echeverría, y F.O. García (eds). Fertilidad de Suelos y Fertilización de Cultivos. Editorial INTA, Buenos Aires, Argentina. pp. 69-95.
- Félix-Fuentes, J. L.; Figueroa, L. P.; Fuentes-Dávila, G.; Valenzuela-Herrera, V.; Chavez-Villalba, G. y Mendoza-Lugo, J. A. 2010. CIRNO C2010: nueva variedad de trigo cristalino para el noroeste de México. Campo Experimental Valle del Yaqui. Obregón, Sonora, México. Folleto técnico. Núm. 71. 27 p.
- Falotico, J; Studdert, G. y Echeverría, H. E. 1999. Nutrición nitrogenada del trigo bajo siembra directa y labranza convencional. Ciencia del Suelo. 17:9-20.
- Ferraris, G., L. Couretot y J.C. Ponsa. 2007. Evaluación del efecto de un fertilizante foliar nitrogenado sobre el rendimiento, sus componentes, la eficiencia de uso del nitrógeno y la calidad en cebada cervecera y trigo. Información técnica de Trigo y otros cultivos de invierno, campaña 2007. Publicación Miscelánea Nº107. INTA EEA Rafaela 45:56.
- García Lamothe y J. Sawchik, 2001. Avances en la determinación rápida de nitrógeno en planta para cebada y trigo para el diagnóstico de refertilización..Jornada Técnica de Cultivos de Invierno, abril 2001. Serie Actividades de Difusión Nº254. pp.9-14.
- González Montaner, J.H., G.A. Maddonni, y M.R. DiNapoli. 1997. Modelling grain yield and grain yield response to nitrogen in spring wheat crops in the Argentinean Southern Pampa. Field Crops Res. 51:241-252.
- Grageda-Cabrera, O. A. 1999. Fertilización nitrogenada en el Bajío Guanajuatense como fuente potencial de contaminantes ambientales. Tesis doctoral con especialidad en Biotecnología. CINVESTAV-Instituto Politécnico Nacional. Irapuato, Guanajuato, México.
- Hoffer, R.M. 1982. Spectral characteristics of natural resource materials. In: Purdue University. Lars. Remote Sensing Technology and Applications. Lafayette. (short course Outline).
- Holben, B.N. 1986. Characteristics of maximum-value composite images from temporal AVHRR data. Int. J. Remote Sens. 7: 1395–1416.
- Huerta-Espino, J. y González-Iñiguez, R. M. 2000. Tipos y grupos de trigo. In: el trigo de temporal en México. Villaseñor, M. H. E. y Espitia, R. E. (eds). INIFAP. Chapingo, México. Libro técnico. Núm. 1. 313 p.
- Huete, A. R. 1988. A soil-adjusted vegetation index (SAVI). Remote Sensing Environ. 25: 295-309.
- Inman, D; Khosla, R; Mayfi ed, T. 2005. On-the-go active remote sensing for effi cient crop nitrogen management. Sensor Review 25(3):209-214.
- Jensen R. J. 2000. Remote Sensing of the Environment: An Earth Resource Perspective. Prentice Hall, New Jersey.
- Lan, Y; Zhang, H; Lacey, R; Hoffmann, WC; Wu, W. 2009. Development of an integrated sensor and instrumentation system for measuring crop conditions. Agricultural Engineering International, The CIGR E-Journal 11:1-16.
- Locke C.R., Carbone GJ, Fl Lippi A.M., Sadler E.J., gerwi ng E. K. and D.E. Evans 2000. Using remote sensing and modeling to measure crop biophysical variability. In: Proc. 5th International Conference on Precision Agriculture, July 16-19, 2000, Precision Agriculture Center, ASA, CSSA and SSSA, Minnesota.
- Marschner, H. 2004. Mineral Nutrition of Higher Plants. Second editión. Ed. Academic Press Inc. San Diego, E. U. A.
- Melchiori R., P. Barbagelata, C, Christiansen y A. Von Martini. 2001. Manejo por sitios específicos del nitrógeno en maíz: Evaluación del N-sensor. VII Congreso Nacional de Maíz. AIANBA. Pergamino, Buenos Aires, Argentina.
- Montheith, JL; Unsworth, MH. 2008. Principles of environmental physics. 3 ed. Academic Press, Boston, Estados Unidos. 418 p.
- Mortvedt, J. J. 1994. Needs for controlled-availability micronutrient fertilizers. Fert. Res. 38: 213-221.
- Murillo P.J., C.A. Osorio, J.A. Carbonell y A.E. Palma. 2010. Monitoring sugarcane crops in the Cauca river valley (Colombia), using MODIS satellite images. Proceedings of the International Society of Sugar Cane Technology, vol. 27, pp. 1-5.
- Ortiz-Monasterio, J.I., and W. Raun. 2007. Reduced nitrogen for improved farm income for irrigated spring wheat in the Yaqui Valley, Mexico, using sensor based nitrogen management. J. Agric. Sci. 145:215–222. doi:10.1017/S0021859607006995.
- Pinilla, C. 1995. Elementos de Teledetección. Ra-Ma. Madrid.
- Raun, W.R., and G.V. Johnson. 1999. Improving nitrogen use efficiency for cereal production. Agron. J. 91:357–363.
- Raun, W.R., Solie, J.B., Martin, K.L., Freeman, K.W., Stone, M.L., Johnson, G.V., and Mullen, R.W. (2005) Growth stage, development, and spatial variability in corn evaluated using optical sensor readings. Journal of Plant Nutrition, 28 (1): in press.
- Rouse J. W., Haas R. H., Schell J. A. y Deering D. W. 1973. "Monitoring vegetation systems in the great plains with ERTS". Third ERTS Symposium, NASA SP-351, vol. 1, pp. 309-317.
- Ruiz H. P., E. Palacios V., E. Mejia S. A. Exebio G. J. L. Oropeza M y M. Bolaños G. 2005. "Estimación temprana del rendimiento de la cebada mediante el uso de sensores remotos". TERRA Latinoaméricana, Vol. 23 Núm 2, pp. 167-174.
- Sakthivadivel, R., S., S. Thiruvengadachari, U. Amerasinghe, W. G. M. Bastiaanssen y D. Molden. 1999. Performance evaluation of the Bhakra Irrigation System, India, using remote sensing and GIS techniques. Research Report 28. International Water Management Institute. Sri Lanka.
- Schepers J. 2002. Nitrogen management: New technologies for management and diagnosis of nitrogen fertilization. Actas X Congreso Nacional de AAPRESID. Rosario, Santa Fe.
- Schowengerdt, R. 1997. Remote Sensing. Models and Methods for Image Processing. Second edition, Academic Press Limited. San Diego, California. USA.
- Simões M., J. Rocha y R.A. Lamparelli. 2005. Spectral variables, growth analysis and yield of sugarcane. Scientia Agricola (Piracicaba, Brazil), vol. 62, no. 3, pp. 199-207.
- Sobrino, J. A. 2000. Teledetección. Univ. de Valencia.
- Soria R. J., C. A. Ortiz S., F. Islas G y V. Volke H. 2000. "Sitios de ocurrencia y predicción de rendimientos de maíz a través de índices de vegetación de imágenes de satélite". TERRA, Vol 18:1, 27-34.
- Tucker, C. J. 1979. Red and photographics infrared linear combination for monitoring vegetation. Remote Sensing Environ. 8: 127-150.
- Viglezzi A, Echeverria H E, Studdert G A. 1996. Nitratos en seudotallos de trigo. I. Indicador de la disponibilidad de nitrógeno. Ciencia del Suelo 14:57-62.
- Viney, MK; Hatfi ed, JL; Baker, JM. 2005. Micrometeorology in agricultural systems. Agronomy Monograph No. 47. Madison, Estados Unidos, ASA-CSSA-SSSA. 584 p.
- Wood, C.W., D.W. Reeves y D.G. Himelrich. 1994. Relationships between chlorophyll meter reading and crop chlorophyll concentration, N status, and yield: A review Proc. Agron. Soc. New Zealand 23: 1-9.
- Zenteno C. Guillermo. 2012. Aplicación de tecnologías de percepción remota en la estimación de rendimientos en caña de azúcar. Colegio de Postgraduados.